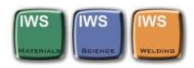

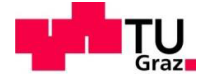

Matthias Wörgötter, BSc

# Simulation der Wärmeeinflusszone (WEZ) bei verschiedenen Schienenschweißprozessen

# MASTERARBEIT

Zur Erlangung des akademischen Grades

Master of Science

Masterstudium Wirtschaftsingenieurwesen – Maschinenbau

eingereicht an

Technische Universität Graz

**Betreuer** 

Dr. Rudolf Vallant

Institut für Werkstoffkunde und Schweißtechnik

Graz, März 2015

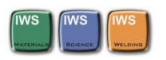

## <span id="page-1-0"></span>Vorwort

Die vorliegende Arbeit entstand im Rahmen des Forschungsprojektes Metal JOINing mit den Firmen voestalpine AG und Fronius International GmbH und dem Institut für Werkstoffkunde und Schweißtechnik der Technischen Universität Graz.

An dieser Stelle möchte ich mich für die hervorragende Betreuung und Begleitung durch das IWS an der TU Graz und dem Projektleiter des Metal JOINing Projekts Professor Norbert Enzinger bedanken.

Vor allem möchte ich mich aber bei meinem Betreuer Dr. Rudolf Vallant bedanken, der mir stets mit Rat und Tat zur Seite stand und mir eine freie wissenschaftliche Arbeit ermöglichte.

Ebenso gilt mein Dank allen Projektmitarbeitern der voestalpine AG, der Fronius GmbH und der Technischen Universität Graz im besonderen Dipl. Ing. Alexander Zlatnik für eine konstruktive und exzellente Zusammenarbeit. Ferner gilt mein Dank auch allen Kollegen der Fügegruppe am Institut für Werkstoffkunde und Schweißtechnik der Technischen Universität Graz für zahlreiche Anregungen und viele hilfreiche Diskussionen. Außerdem gilt mein Dank Dipl. Ing. Kicin Mustafa der mir eine große Hilfe beim Erlernen der Simulationssoftware Sysweld war.

Ich danke auch meinen Eltern für die Unterstützung und Förderung im Laufe meiner gesamten Ausbildung.

Graz im Februar 2015 Matthias Wörgötter

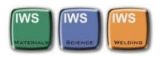

# <span id="page-2-0"></span>Inhaltsverzeichnis

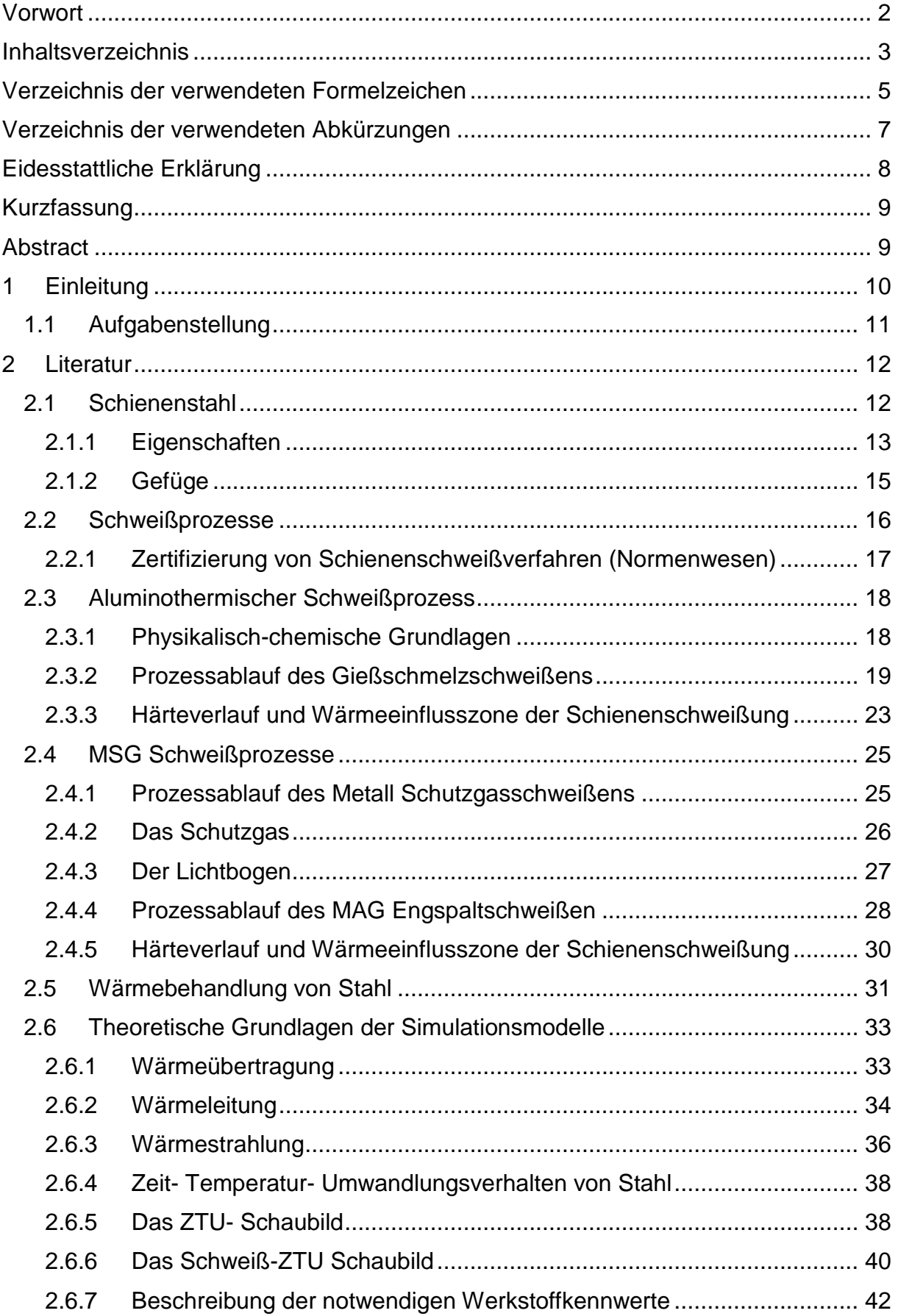

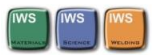

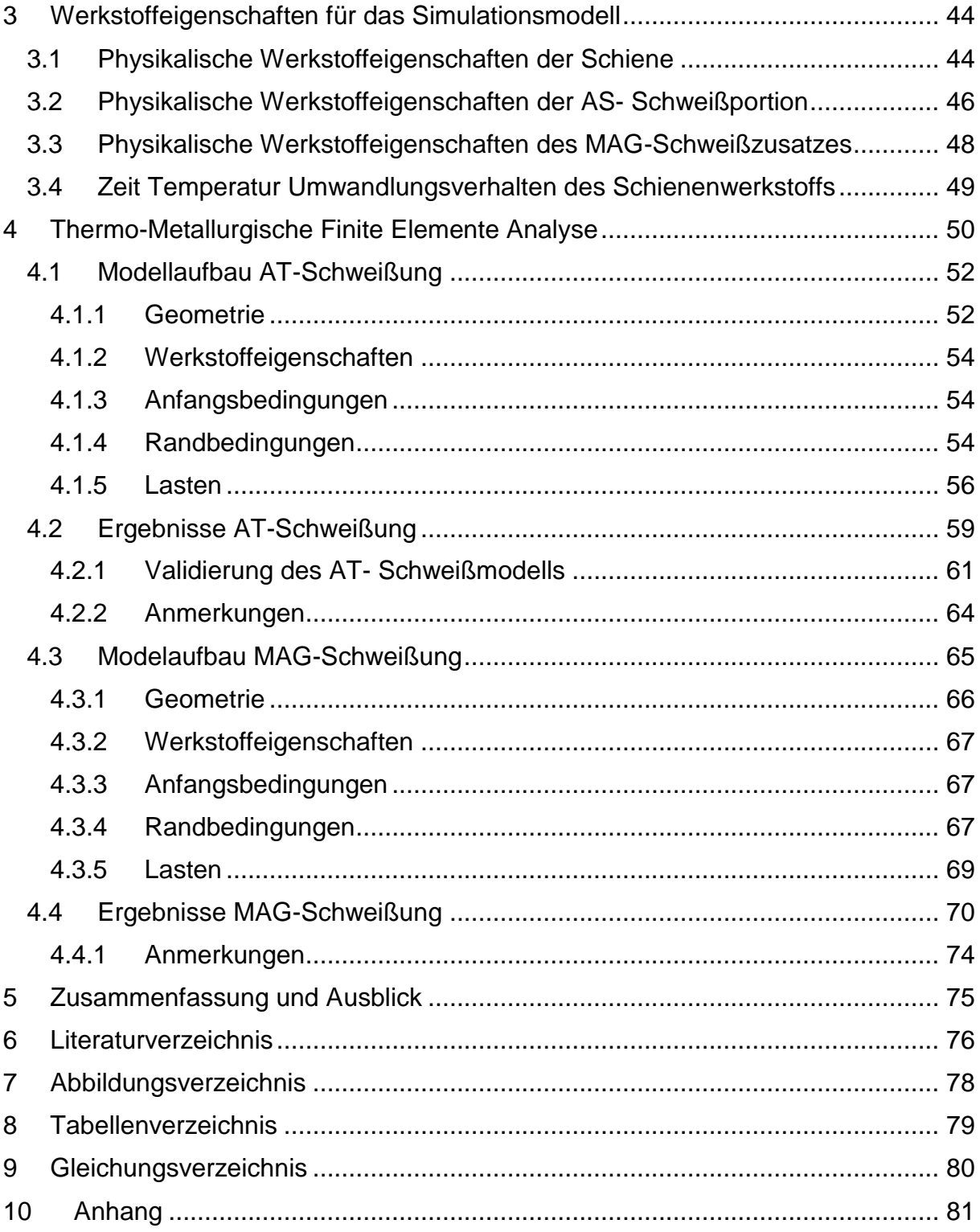

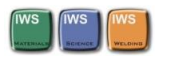

# <span id="page-4-0"></span>Verzeichnis der verwendeten Formelzeichen

## **Lateinische Buchstaben**

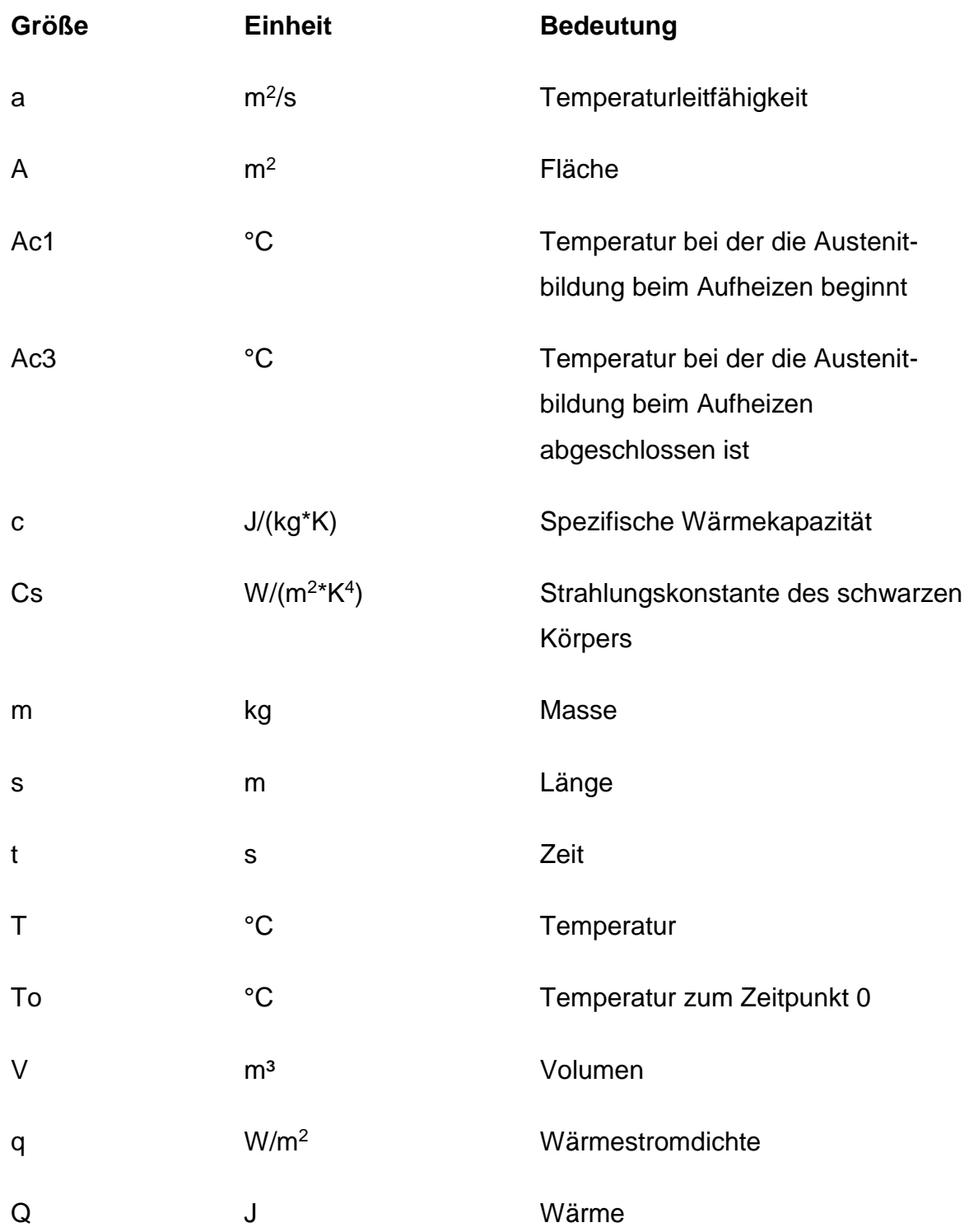

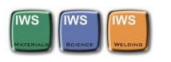

### **Griechische Buchstaben**

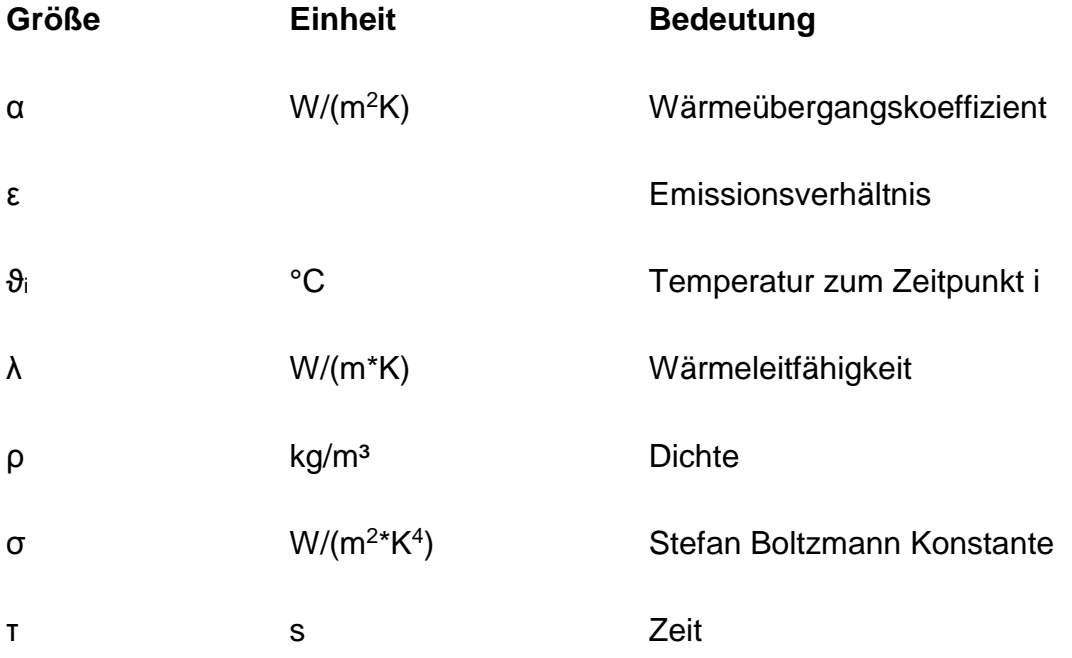

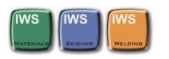

# <span id="page-6-0"></span>Verzeichnis der verwendeten Abkürzungen

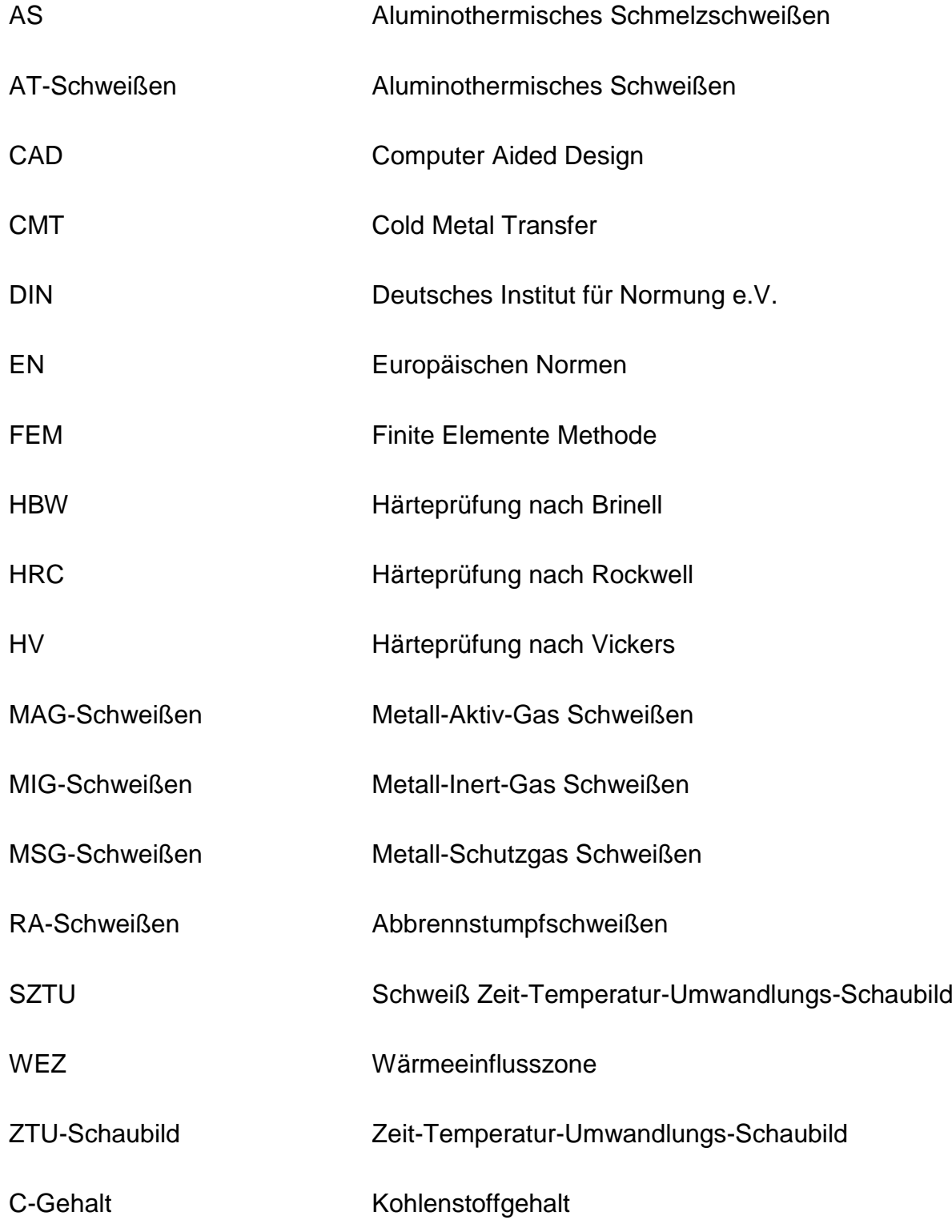

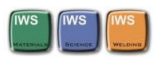

# <span id="page-7-0"></span>Eidesstattliche Erklärung

Ich erkläre an Eides statt, dass ich die vorliegende Arbeit selbstständig verfasst, andere als die angegebenen Quellen/Hilfsmittel nicht benutzt, und die den benutzten Quellen wörtliche und inhaltlich entnommene Stellen als solche kenntlich gemacht habe. Das in TUGRAZonline hochgeladene Textdokument ist mit der vorliegenden Masterarbeit identisch.

Datum Unterschrift

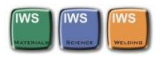

## <span id="page-8-0"></span>Kurzfassung

Die vorliegende Arbeit befasst sich mit zwei Schienenschweißprozessen. Das Ziel war es für die aluminothermische Gießschmelzschweißung und für die MAG-Verbindungsschweißung an Eisenbahnschienen ein thermo- metallurgisches Simulationsmodell zu erstellen. Dieses Modell soll Vorhersagen über die Temperaturverteilung während der Schweißprozesse und das dabei entstehende Gefüge liefern. Dazu wurde auch ein vorliegendes Zeit Temperatur Umwandlungsschaubild des Schienenstahls digitalisiert und in die Simulation implementiert. Ferner soll das hier entstandene Simulationsmodell im Rahmen einer Dissertation weiterentwickelt und mit experimentellen Messungen abgeglichen werden. Zur Erstellung des Simulationsmodells wurde die Software Sysweld® verwendet.

## <span id="page-8-1"></span>Abstract

This theses deals with two rail welding processes. The main goal was to create a thermo-metallurgical simulation model for the Thermit welding and MAG joint welding process on railroad tracks. This model should provide predictions about the temperature field during the welding process and the resulting structure. For this purpose, a CCT Diagram of the rail steel were digitized and have been implemented in the simulation. The simulation models which was created here as part of a dissertation should be further developed and compared with experimental measurements. To create the simulation model, the software Sysweld® was used.

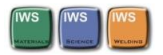

# <span id="page-9-0"></span>1 Einleitung

Die Schiene ist ein technisch hoch entwickeltes Produkt. Sie besteht aus Stahl mit höchstem Reinheitsgrad und ist Fahrbahn und Führungselement zugleich. Ihre Aufgaben sind, die Radlasten zu übertragen, die Räder sicher zu führen und den Fahrzeugen eine möglichst glatte Fahrbahn zu bieten. Die Belastungen setzen sich aus Längs- und Querkräften, sowie aus Biege- und Torsionsbelastungen zusammen. Des Weiteren führen die Roll- und Gleitreibung unter anderem zu einem Verschleiß sowie einer Rollkontaktermüdung. [1]

Aufgrund der Längs- und Querkräfte ist eine hohe Festigkeit erforderlich. Mit steigender Festigkeit steigt auch die Härte, welche den Verschleiß der Schiene verringert. Es wird auch gefordert dass die Schiene eine hohe Sprödbruchsicherheit und eine gute Schweißeignung aufweist. Reines Eisen hätte nicht die geforderten Eigenschaften darum wird durch legieren mit ausgewählten Elementen Stahl mit den geforderten Eigenschaften hergestellt. Das wichtigste Element dabei ist der Kohlenstoff. Bei allgemeinen Baustählen wird Kohlenstoff nur bis zu einem Massenanteil von 0.22% zulegiert, da höhere Kohlenstoffanteile eine negative Auswirkung auf die Schweißbarkeit des Materials haben. Vom Schienenstahl ist eine sehr hohe Festigkeit als auch Härte gefordert um den Schädigungsmechanismen im Gleis eine hohe Widerstandsfähigkeit entgegenzusetzen. Dies wird durch die Verwendung modernster Legierungsverfahren und gleichzeitiger angepasster Wärmebehandlung erreicht. Es können hochfeste reinperlitische Schienenstähle auch mit Kohlenstoffgehalt größer 0.9% hergestellt werden. [1]

In der Walzanlage der voestalpine Donawitz werden solche hochfesten wärmebehandelten Schienen hergestellt. Um diese nun im Gleis möglichst gut zu integrieren und neue Strecken zu bauen ist eine möglichst gute Untersuchung der Schweißverbindungen zwischen den Schienenenden vorteilhaft, da ansonsten bei immer besser werdenden Materialen in der Wärmeeinflusszone der Schweißverbindung trotz allem eine Schwachstelle zurückbleibt.

Hier wird als erster Schritt ein Simulationsmodell entwickelt das im Rahmen einer Dissertation zur weiteren Untersuchung der Wärmeeinflusszone der AT- und MAG-Verbindungsschweißung von Schienen bei verschiedenen Prozessparametern verwendet werden kann und somit ein möglichst gutes Fügen der Schienenenden realisiert werden kann.

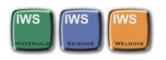

## <span id="page-10-0"></span>1.1 Aufgabenstellung

Eisenbahnschienen werden je nach Einsatzgebiet und Länge mit unterschiedlichen Schweißverfahren gefügt. Hauptsächlich wird das Abbrennstumpfschweißverfahren, sowie das Aluminothermische - Schweißen (Thermit-Schweißen), vorwiegend auf der Baustelle, eingesetzt. Daneben kommen auch Lichtbogenschweißverfahren (E-Hand und MAG Fülldraht) bei Rillenschienen (z.B. Straßenbahn) zur Anwendung. Bei Schienenschweißprozessen ist es auf Grund des relativ hohen C-Gehaltes des Schienenstahls notwendig den Schweißnahtbereich vorzuwärmen.

Ziel dieser Arbeit ist es die Wärmeeinbringung für die Vorwärmung der Schiene als auch die Schweißwärmequellen zu simulieren um somit die zeitlichen Temperaturverläufe als auch die Breite der Wärmeeinflusszone vorherzusagen. Mit Hilfe vorhandener Zeit Temperatur Umwandlungsschaubildern (ZTU) sollen schließlich die zu erwartenden Gefügebestandteile vorausgesagt werden.

Das mit diesen Anforderungen erstellte Simulationsmodell soll weiterfolgend im Rahmen einer Dissertation nochmals mit Hilfe von Versuchsaufbauten kalibriert werden und zur Untersuchung verschiedener Schweißparameter, im speziellen zur Untersuchung verschiedener Vorwärmtemperaturen, Wärmeeinbringungen und daraus folgenden Abkühlkurven und Gefügebestandteilen dienen.

Zur Erstellung des Modells und der für die Durchführung der numerischen Simulation wurde die Software SYSWELD® verwendet.

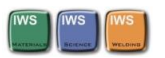

# <span id="page-11-0"></span>2 Literatur

## <span id="page-11-1"></span>2.1 Schienenstahl

Es gibt bereits eine große Zahl an verschiedenen Schienenstahlsorten, die sich in ihrer chemischer Zusammensetzung, sowie dem Wärmebehandlungs- und Walzprozess unterschieden. Es werden Härten im Bereich von 200 HBW bis 400 HBW erreicht. In dieser Arbeit wird die Schiene mit der Stahlsorte R 350 HT der voestalpine Stahl Donawitz untersucht.

Einen Überblick über die Stahlsorten für die Schiene zeigt Tabelle 1:

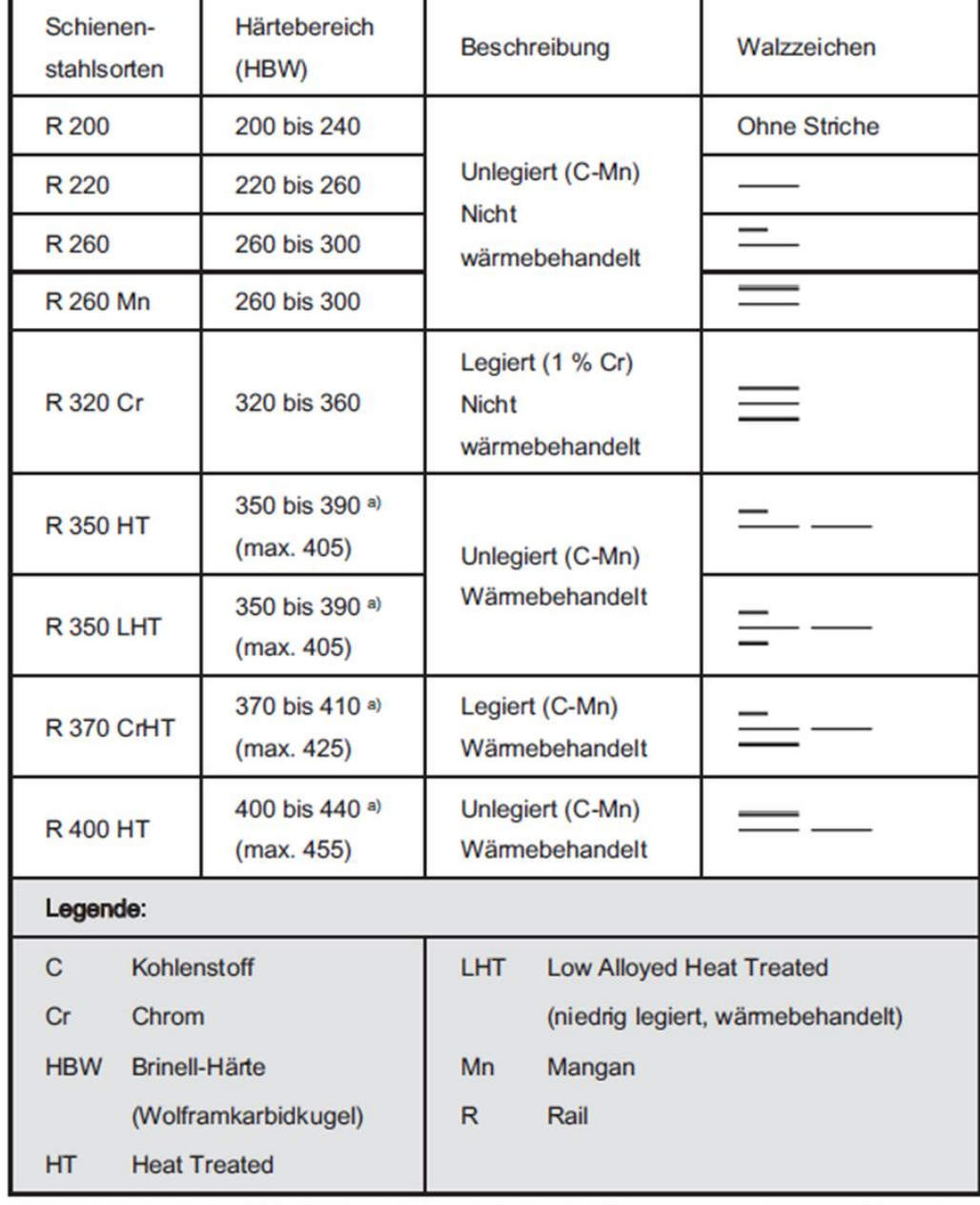

*Tabelle 1 Stahlsorten für Schienen (Nach EN 13674-1:2011)*

a) Nach Tab. 6 der EN 13674-1:2011 sind die in Klammer angeführten Werte dann zulässig, wenn das Mikrogefüge perlitisch ist

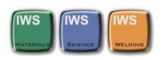

### <span id="page-12-0"></span>2.1.1 Eigenschaften

Schienenstahl besteht zu 97 bis 98 % aus Eisen. Das Werkstoffverhalten wird u.a. durch die restlichen 2 bis 3% der Legierungselemente bestimmt. Die wichtigsten davon sind Kohlenstoff, Mangan, Silizium und Chrom. Die Eigenschaften ergeben sich zum Großteil aus der chemischen Zusammensetzung und der Wärmebehandlung beim Herstellungsprozess. Vor allem im Bereich des Schienenkopfs werden verschiedene Wärmebehandlungstechnologien in den Schienenwalzwerken angewandt. Mit Hilfe dieser Wärmebehandlungsprozesse erreicht man durch das entstehende feinperlitische Gefüge sehr hohe Härten und Festigkeiten ohne Zugabe von hohen Anteilen an Legierungselementen. Die höchsten Härten werden zurzeit durch Kombination der Wärmebehandlungstechnologie mit speziellen Legierungskonzepten erreicht. [1]

Einen Überblick über die Legierungszusammensetzung zeigt Tabelle 2:

| Stahlsorte R 200    |                    | Stahlsorte R 260       |                      |
|---------------------|--------------------|------------------------|----------------------|
| $C: 0,40 - 0,60$    | P:<br>$\leq 0.035$ | $C: 0,62 - 0,80$       | P:<br>$\leq 0.025$   |
| $Si: 0,15 - 0,58$   | S:<br>$\leq 0,035$ | $Si: 0, 15 - 0, 58$    | $\leq 0.025$<br>S:   |
| Mn: 0,70 - 1,20     | $Cr. \le 0.15$     | Mn: 0,70 - 1,20        | $Cr: \le 0.15$       |
| Stahlsorte R 260 Mn |                    | Stahlsorte R 320 Cr    |                      |
| $C: 0,55 - 0,75$    | P:<br>$\leq 0.025$ | $C: 0,60 - 0,80$       | $\leq 0,020$<br>P:   |
| $Si: 0,15 - 0,60$   | S:<br>$\leq 0,025$ | $Si: 0,50 - 1,10$      | S:<br>$\leq 0.025$   |
| Mn: 1,30 - 1,70     | $Cr. \le 0.15$     | Mn: 0,80 - 1,20        | $0,80 - 1,20$<br>Cr: |
|                     |                    |                        |                      |
| Stahlsorte R 350 HT |                    | Stahlsorte R 370 Cr HT |                      |
| $C: 0,72 - 0,80$    | P:<br>$\leq 0,020$ | $C: 0,70 - 0,82$       | P:<br>$\leq 0,020$   |
| $Si: 0,15 - 0,58$   | S:<br>$\leq 0.025$ | $Si: 0,40 - 1,00$      | $\leq 0,020$<br>S:   |
| Mn: 0,70 - 1,20     | $Cr \le 0.15$      | Mn: 0,70 - 1,10        | Cr: 0,40 - 0,60      |
|                     |                    |                        |                      |
| Stahlsorte R 400 HT |                    | Legende:               |                      |
| $C: 0,90-1,05$      | P:<br>$\leq 0,020$ | Kohlenstoff<br>C       | P<br>Phosphor        |
| Si: 0,20-0,60       | S:<br>$\leq 0,020$ | Chrom<br>Cr            | s<br>Schwefel        |
|                     |                    |                        |                      |

*Tabelle 2 chemische Zusammensetzung von Schienenwerkstoffen in der Schmelze (Massenanteile in % nach EN 13674-1:2011)*

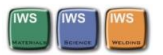

Diese speziellen Herstellungsprozesse und Legierungskonzepte führen zu immer verschleißfesteren und langlebigeren Schienen. In weiterer Folge müssen diese Schienen aber gefügt werden. Um die guten Eigenschaften dieser hochfesten Schienen nicht in Folge der Wärmeeinbringung im Bereich der Wärmeeinflusszone des Schweißprozesses wieder zu vermindern, ist auch eine Weiterentwicklung der wissenschaftlichen und praktischen Untersuchung im Bereich der Fügestelle der Schienen unumgänglich. Diese Arbeit ist der erste Teil solch einer Untersuchung.

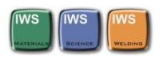

### <span id="page-14-0"></span>2.1.2 Gefüge

Der Schienenstahl weist nahezu immer ein rein perlitisches Gefüge auf. Dieses Gefüge entsteht im Zweistoffsystem Eisen und Kohlenstoff bei einem Kohlenstoffanteil von etwa 0.8% bei einer Temperatur von etwa 723°C. Durch zulegieren weiterer Elemente kann in einem abweichenden Bereich der Kohlenstoffkonzentration dieses Gefüge erzeugt werden. [1]

In Abbildung 1 ist das Gefüge einer R 350HT Schiene der voestalpine Donawitz in den einzelnen Bereichen der Schiene dargestellt:

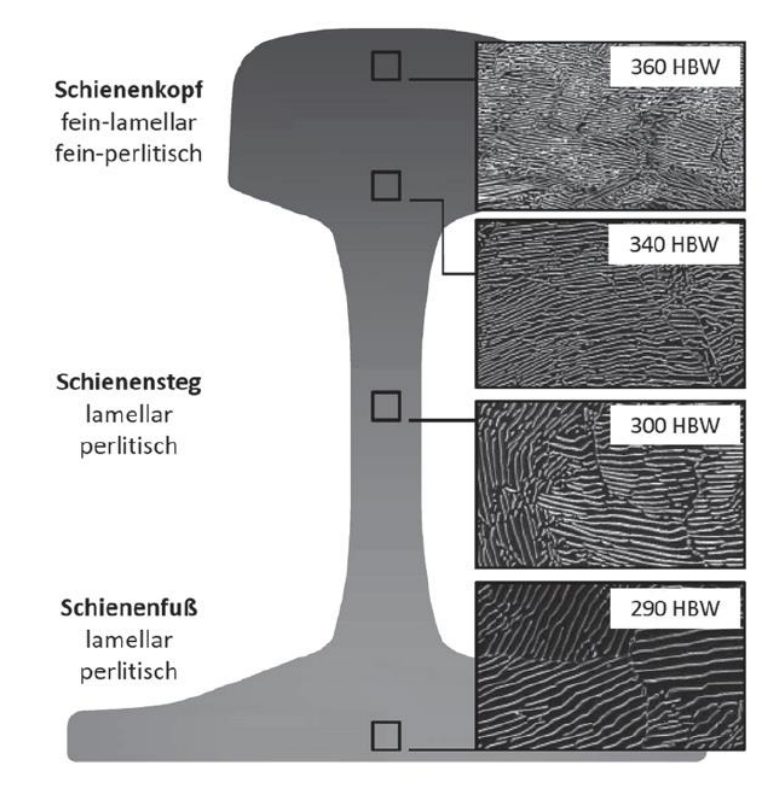

*Abbildung 1 Gefügebild einer Schiene der Schienenstahlsorte R350HT. (Quelle voestalpine)*

Laut Angaben der voestalpine soll das Gefüge der R350HT Schiene immer rein perlitsch sein um große Unterschiede der Härte in Schienenlängsrichtung zu vermeiden.

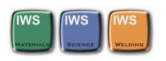

## <span id="page-15-0"></span>2.2 Schweißprozesse

In der Schienenschweißtechnik kommen zahlreiche Schweißverfahren zur Anwendung. Man unterscheidet zwischen drei grundlegenden Anwendungsgebieten dieser Schweißprozesse. Diese sind nachfolgend angeführt und erläutert:

- 1. Das Schienen-Verbindungsschweißen ist der Prozess zur Herstellung lückenloser Gleise und Weichen. Weiters wird es zur Reparatur von Schienenbrüchen, zum Einschweißen von Isolierstößen und Ersatzschienen, sowie zur Verbindung von Schienenstücken mit unterschiedlichen Profilen und Abnützungen, eingesetzt. Dieser Schweißprozess kann in einem Schweißwerk oder auf der Baustelle durchgeführt werden. Die wichtigsten Schweißverfahren des Verbindungsschweißens von Schienen sind das Abbrennstumpfschweißen (RA), das Gaspressschweißen (GP), das Aluminothermische Gießschmelzschweißen (AS) und das Lichtbogenschweißen. Beim Lichtbogenschweißen wird noch zwischen Lichtbogenschweißen mit Stabelektrode (E), Schutzgasschweißen (MAG) und Schweißen mit selbstschützender Fülldrahtelektrode (MF) unterschieden. [1]
- 2. Das Schienen-Auftragsschweißen ist der Prozess zur Beseitigung von Fehlern der Schiene und zur Regenerierung von Weichen im Gleis. Dieser Schweißprozess kann auf der Baustelle oder auf einem in einer Werkstätte eingerichteten Schweißplatz durchgeführt werden. [1]
- 3. Der dritte Prozess ist das Schweißen an sonstigen Bauteilen des Schienenoberbaus. Dies sind zum Beispiel: Stahlschwellen, Rippenplatten und Laschen. [1]

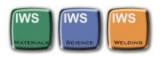

#### <span id="page-16-0"></span>2.2.1 Zertifizierung von Schienenschweißverfahren (Normenwesen)

Die fachgerechte Ausführung von Schweißarbeiten am Oberbau ist in diversen Europäischen Normen geregelt. Die folgende Auflistung gibt die für diese Arbeit relevanten Normen wieder:

- EN 14730-1 Bahnanwendungen Oberbau Aluminothermisches Schweißen von Schienen, Teil 1: Zulassung von Schweißverfahren (Ausgabe 1. Okt. 2010)
- EN 14730-2 Bahnanwendungen Oberbau Aluminothermisches Schweißen von Schienen, Teil 2: Qualifizierung aluminothermischer Schweißer, Zertifizierung von Betrieben und Abnahme von Schweißungen (Ausgabe 1. Okt. 2006)
- EN 14587-1 Bahnanwendungen Oberbau Abbrennstumpfschweißen von Schienen, Teil 1: Schweißen neuer Schienen der Stahlsorte R 220, R 260, R 260 Mn und R 350 HT in einer stationären Anlage (Ausgabe 1. Juni 2007)
- EN 14587-2 Bahnanwendungen Oberbau Abbrennstumpfschweißen von Schienen, Teil 2: Abbrennstumpfschweißen neuer Schienen der Stahlsorte R 220, R 260, R 260 Mn und R 350 HT durch mobile Schweißmaschinen an Orten außerhalb eines Schweißwerkes (Ausgabe 1. April 2009)
- EN 15594 Bahnanwendungen Oberbau Aufarbeiten von Schienen durch elektrisches Lichtbogenauftragschweißen (Ausgabe 1. Aug. 2009)

In dieser Arbeit wird das Schienen-Verbindungsschweißen, im Detail das Aluminothermische Gießschmelzschweißen und das MAG-Schweißen, untersucht. Für diese beiden Schweißprozesse wird ein Simulationsmodell zur weiteren Untersuchung der Prozesse erstellt. Diese beiden Schweißprozesse sind nachfolgend genauer erläutert.

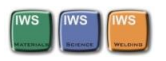

## <span id="page-17-0"></span>2.3 Aluminothermischer Schweißprozess

Das Aluminothermische Schweißverfahren findet Verwendung zum Verschweißen von Schienen auf der Strecke aber auch bei Reparaturschweißungen von großen geschmiedeten oder gegossenen Werkstücken. Grundlage des Thermitschweißens ist die heftige exotherme Reaktion von Eisenoxid und Aluminium bei hoher Temperatur. [3]

#### <span id="page-17-1"></span>2.3.1 Physikalisch-chemische Grundlagen

Die aluminothermische Reaktion wird als Redoxreaktion bezeichnet. Das entstehende Metalloxid (MO) wird durch das Reduktionsmittel Aluminium (Al) auf das metallische Element (M) reduziert. Somit gilt die Reaktionsgleichung (1): [2]

$$
3MO + 2Al \rightarrow 3M + Al_2O_3 + W\ddot{a}rme
$$
 (1)

Mit Hilfe dieser Reaktion können zahlreiche Elemente hergestellt werden, u.a. Eisen (Fe), Chrom (Cr), Mangan (Mn), Titan (Ti), Zirconium (Zr), Bor (B) und Silicium (Si). Beim aluminothermischen Schweißen von Eisenbahnschienen wird das Element Eisen durch diese Reaktion gewonnen. Dabei laufen verschiedene Reaktionen ab da für Eisen drei voneinander verschiedene Oxidationsstufen möglich sind. Bei diesen Reaktionen entsteht Aluminiumoxid, welches durch die Abkühlung als sehr harter Korund auskristallisiert sowie flüssiges Eisen. Für die unterschiedlichen Oxidationsstufen des Eisens FeO, Fe2O<sup>3</sup> und Fe3O<sup>4</sup> gelten folgende Reaktionsgleichungen (2, 3, 4). Aus diesen Gleichungen geht hervor, dass die Reaktionen sehr stark exotherm ablaufen. Die frei werdende Reaktionswärme ist in den Gleichungen auf die molare Menge des Eisens bezogen. [2]

$$
3FeO + 2Al \rightarrow Al_2O_3 + 3Fe + 278 \text{ kJ/molFe}
$$
 (2)

 $Fe<sub>2</sub>O<sub>3</sub> + 2Al \rightarrow Al<sub>2</sub>O<sub>3</sub> + 2Fe + 414 kJ/molFe$  (3)

 $3Fe<sub>3</sub>O<sub>4</sub>+ 8Al \rightarrow 4Al<sub>2</sub>O<sub>3</sub>+ 9Fe + 360 kJ/molFe$  (4)

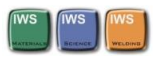

Um den Prozessablauf hinsichtlich Temperatur und Menge der Stahlschmelze zu regeln, werden die verschiedensten Eisenoxide in bestimmten Verhältnissen zur Reaktion gebracht. Gleichzeitig werden noch Legierungselemente wie Kohlenstoff, Mangan, Chrom, Silizium und Vanadium der Reaktion zugegeben, um in der Verbindungsstelle möglichst ähnliche Eigenschaften wie im Grundwerkstoff zu erreichen. Durch die zusätzliche Zugabe von Kaltmetall und die Wärmeverluste durch Strahlung liegen die Gießtemperaturen der aluminothermischen Schmelzschweißung zwischen 2000°C und 2300°C. [2]

#### <span id="page-18-0"></span>2.3.2 Prozessablauf des Gießschmelzschweißens

Es existieren zahlreiche Verfahrensabläufe, die bei der aluminothermische Schweißung zur Anwendung kommen. Sie unterscheiden sich durch verschiedene Gießsysteme, Schienenprofile, Vorwärmung und Schweißlückenbreite. Nachfolgend wird auf den allgemeinen Prozessablauf eingegangen und die verschiedenen Verfahrensvarianten kurz aufgezeigt. [4]

#### **Prozessablauf:**

Nach der Herstellung der Schweißlücke werden die Schienenenden leicht überhöht zueinander ausgerichtet um der vertikalen Schrumpfung beim Abkühlvorgang entgegenzuwirken. Danach werden die Gießformen auf die Schiene aufgesetzt und mit Sand abgedichtet. Anschließend werden die Schienenenden und die Form mithilfe eines Gasbrenners möglichst gleichmäßig vorgewärmt. Nach der Vorwärmung wird die Mitte der Schweißlücke mit einem sogenannten Riegel abgedeckt um die kinetische Energie der Stahlschmelze zu absorbieren. Darauf wird der Reaktionstiegel, welcher die Schweißportion beinhaltet, platziert. Schließlich wird die Reaktion durch die Zündung mit einem Zündstab aus Bariumsuperoxid und Aluminium eingeleitet. Das bei der Reaktion entstehende Eisen (Fe) füllt aufgrund des höheren spezifischen Gewichts als die Schlacke (Al2O3) die Schweißform. Die Schlacke füllt das restliche Volumen der Form und fließt in die seitlich angeordneten Schlackeschalen. Die Schlackeschalen können sofort nach erstarren der Schlacke abgenommen werden, die Gießformen werden nach einer definierten Abkühlzeit entfernt. Als letzter Arbeitsschritt werden die rotglühenden Steiger abgetrennt und nach einer weiteren Wartezeit werden ein Grobschliff und Feinschliff der Schweißung durchgeführt. [4]

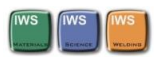

Besondere Anweisungen sind bei Schienentemperaturen unter 0 °C zu beachten. Zusätzlich können in Strecken mit Hochgeschwindigkeitsverkehr (HGV) Ultraschallprüfungen an den Schweißstellen des Gleises gefordert werden. [1]

Zur besseren Veranschaulichung des AT- Schweißprozesses ist in Abbildung 2 das Gießschema beim SkV-Schweißverfahren dargestellt:

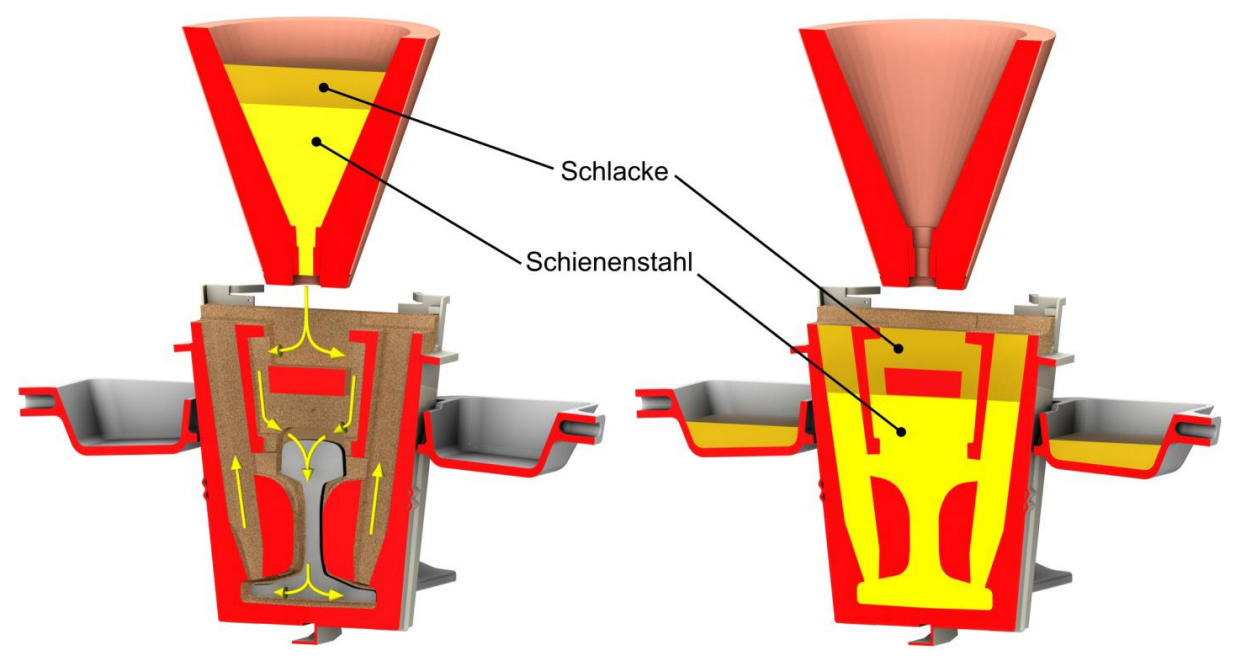

*Abbildung 2 Gießschema beim SkV-Schweißverfahren [4]*

Folgende Parameter charakterisieren das AT-Schweißen

- **Schweißlücke**
- **Schweißform**
- Schweißportion
- Schweißtiegel (Einweg- bzw. Mehrfachtiegel)
- **Tiegelverschluss**
- Geräteausrüstung

Von den Verfahrensanbietern werden folgende Varianten angeboten: [1]

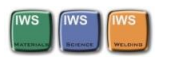

- SkV Schweißen mit kurzer Vorwärmung
- SoW-5-E Schweißen ohne Wulst 5 min Vorwärmung
- SkV-L Schweißen mit kurzer Vorwärmung (große Lücke)
- SmW-F Schweißen mit Wulst Flach
- LSV Laschenloch-Schweiß-Verfahren
- LP Long Preheating (5 min Vorwärmung)
- PLA Préchauffage Limité Air (kurze Vorwärmung mit Luft)

Je nach Verfahrensvariante ist eine bestimmte Schweißlückenbreite vorgeschrieben. So beträgt die Lückenbreite beim SkV- Verfahren 22 bis 24 mm, beim SoW-5-E-Verfahren 28 bis 30 mm bzw. 24 bis 26 mm bei LP. Bei Reparaturen ist auch eine Lücke zwischen 50 mm bis 75 mm möglich. Die Schweißform sowie die Schweißportion werden von den Verfahrensanbieter für alle gängigen Schienenprofile und Schienenstahlsorten angeboten. Schweißportionen für kopfvergütete Schienen werden in zwei Varianten verwendet. Es können Portionen die die notwendige Härte in einem Arbeitsgang erreichen, eingesetzt werden. Auch der Einsatz von nachvergütungsfähigen Schweißportionen ist möglich. Als Schweißtiegel können Einwegtiegel oder Mehrfachtiegel verwendet werden. Mit den Mehrfachtiegel sind bis zu 20 Schweißungen möglich. Der Mehrfachtiegel besitzt außerdem einen automatischen Tiegelstöpsel, beim Einwegtiegel ist der Verschluss des Tiegels integriert. [1]

Als aktuelles Standardverfahren ist das SkV-Schweißverfahren für Vignolschienen zu erwähnen. Es wird in Betriebsgleisen mit hoher Verkehrsdichte eingesetzt und ist von der Deutschen Bahn für alle Gleise und Weichen zugelassen. [4]

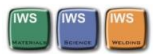

Das jeweilige Verfahren der AT-Schweißung erfolgt nach festgeschriebenen Arbeitsregeln da hier im Vergleich zum Abbrennstumpfschweißen und anderen automatisierten Schweißprozessen der Einfluss des Schweißers noch relativ groß ist. An der Minimierung dieses großen Einflusses durch den Schweißer wird von vielen Verfahrensanbietern gearbeitet. [1]

Die Vorwärmung der Schienenenden wird im Allgemeinen durch einen Gasbrenner mittels eines Propan-Sauerstoffgemisches durchgeführt. Um die notwendige Vorwärmtemperatur zu erreichen, gibt es für die verschiedenen Schweißprozesse vorgegebene Vorwärmzeiten und Druckeinstellungen der Gase. Die Einstellungen sind für die verschiedenen Verfahrensvarianten unterschiedlich und betragen zum Beispiel beim SkV-Verfahren 5,0 bar für Sauerstoff und 1,5 bar für Propan, beim SoW-5-E- und LP-Verfahren 4,0 bar für Sauerstoff und 1,5 bar für Propan. Beim SkV-Verfahren beträgt die Vorwärmzeit 60 bis 90 s und beim SoW-5-E und LP 5 min. [1]

Der Vorteil des AT-Schweißverfahrens liegt in der einfachen Einsetzbarkeit auf der Strecke. Für diesen Schweißprozess als auch für die Vorwärmung wird keine Versorgung mit elektrischem Strom benötigt. Der entscheidende Nachteil ist aber das der Faktor Mensch im Prozessablauf einen sehr großen Einfluss hat. Darum wird von vielen Verfahrensanbietern auch versucht diesen Prozess durch den Einsatz anderer Schweißverfahren zu ersetzen. Der Ansatz der voestalpine ist es diesen Prozess durch einen automatisierten MAG-Schweißprozess zu ersetzen. Um nun die Auswirkungen der unterschiedlichen Wärmeführung dieser beiden Prozesse zu untersuchen werden im weiteren Projektablauf die hier entwickelten Simulationsmodelle verwendet.

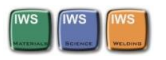

#### <span id="page-22-0"></span>2.3.3 Härteverlauf und Wärmeeinflusszone der Schienenschweißung

#### **Wärmeeinflusszone:**

Wie jedes Schmelzschweißverfahren führt das aluminothermische Schweißverfahren zur Ausbildung charakteristischer Bereiche in der Umgebung der Schweißung. Nach einer Ätzung des Makroschliffs im Bereich der Schweißverbindung lassen sich drei charakteristische Schweißbereiche unterscheiden (siehe Abbildung 3). Im Zentrum, also im Bereich der vor der Verbindung bestehenden Schweißlücke zwischen den Stirnflächen der Schienen, befindet sich der sogenannte Zwischengussbereich. Dieser entspricht im Wesentlichen der Schmelzzone. Er entsteht durch den flüssig eingelaufenen Stahl und den dadurch aufgeschmolzenen Schienenenden. Diese Zone ist durch die Schmelzlinie begrenzt, an der die Wärmeeinflusszone angrenzt. Außerhalb der Wärmeeinflusszone befindet sich der unbeeinflusste Grundwerkstoff. Um eine stoffschlüssige Verbindung gemäß [9] zu gewährleisten, muss der Abstand zwischen ursprünglichem Schienenende und Schmelzlinie mindestens 3mm betragen. [4]

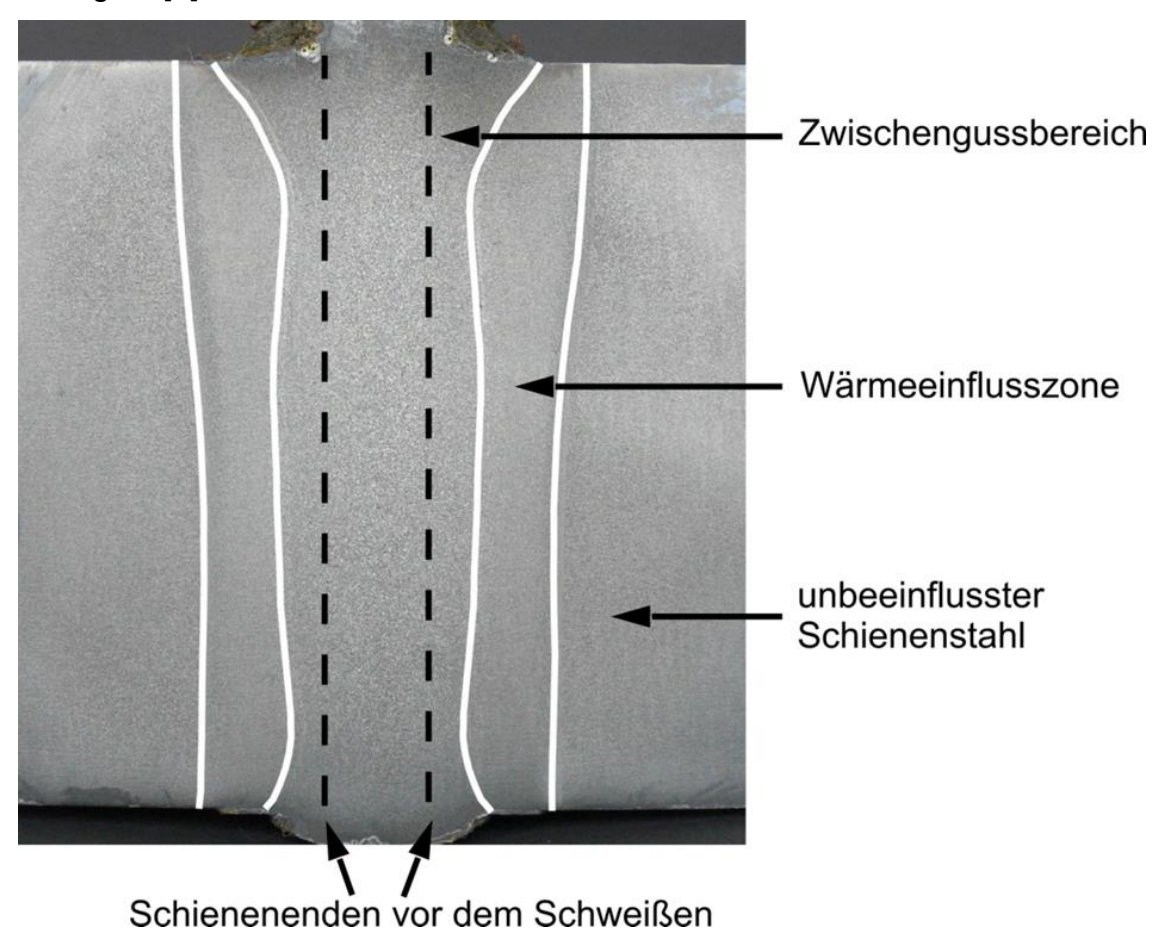

*Abbildung 3 Metallographisch präparierter Längsschnitt durch die Symmetrieebene einer Schiene [4]*

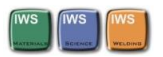

#### **Härteverlauf:**

Im allgemeinen Fall weist das Härteprofil eine Symmetrie zur Mittellinie der Schweißverbindung auf. Im Härteverlauf spiegelt sich die charakteristische Ausbildung des Gefüges der aluminothermischen Verbindungsschweißung wider. Der höchste Härtewert wird im Allgemeinen im Bereich der Wärmeeinflusszone erreicht. Die niedrigsten Werte werden am Rand der Wärmeeinflusszone erreicht. Dort befindet sich auch die weichgeglühte Zone. [4]

In Abbildung 4 ist der typische Härteverlauf in der Schienenlängsrichtung an einer Verbindungsschweißung dargestellt:

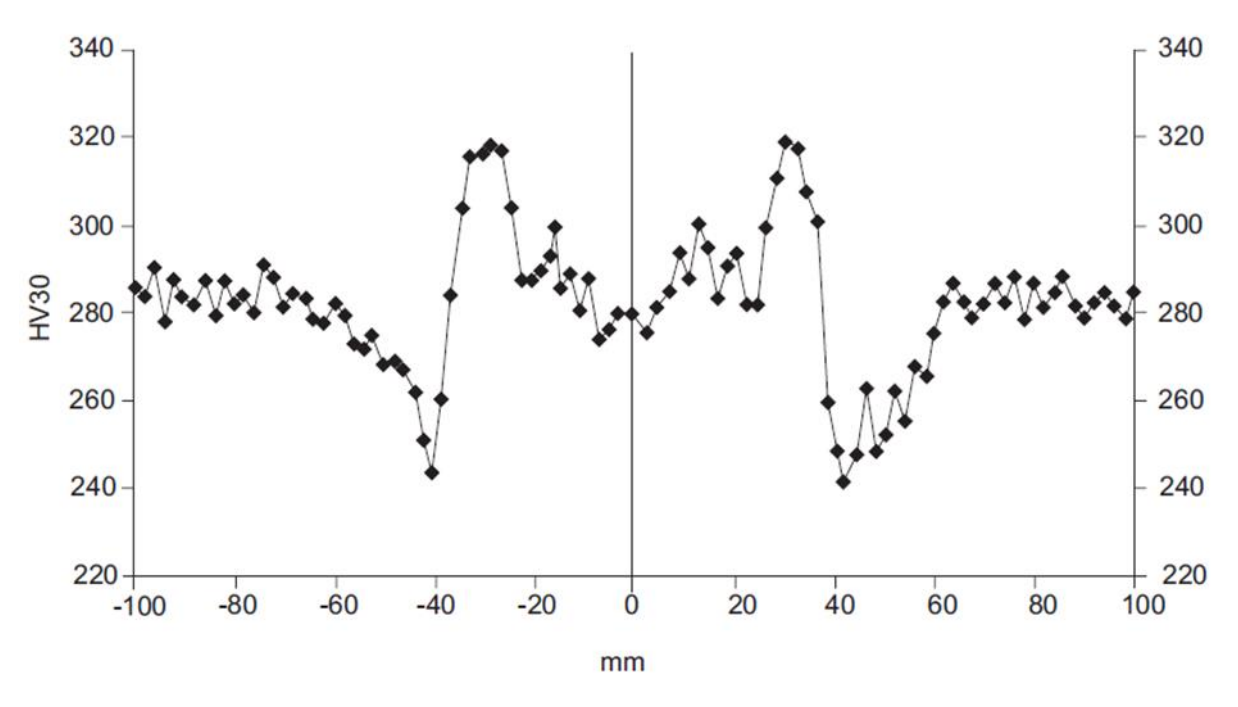

*Abbildung 4 Typischer Härteverlauf in einer Schweißung in Schienenlängsrichtung [10]*

Die bestimmenden Vorgänge für die Härte des Gefüges sind der Temperaturverlauf des Schweißprozesses sowie die chemische Zusammensetzung des Stahls. Durch Variation der chemischen Zusammensetzung in der Schweißportion kann die resultierende Härte beeinflusst werden. Der wichtigste Faktor auf die sich in der Wärmeeinflusszone ausbildende Härte sind die physikalischen Eigenschaften des Schienenstahls. [4]

Die Breiten der Wärmeeinflusszone und zu erwartende Härten sind im Detail in [10] nachzuschlagen.

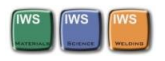

## <span id="page-24-0"></span>2.4 MSG Schweißprozesse

Beim Metall- Schutzgasschweißen unterscheidet man das Metall- Aktivgasschweißen (MAG) und das Metall- Inertgasschweißen (MIG). Diese Unterscheidung bezieht sich nur auf die Art des Schutzgases. Im Verfahrensprinzip besteht zwischen den MSG Schweißprozessen kein wesentlicher Unterschied. Für das MIG- Schweißen werden ausschließlich inerte Gase wie Ar und He verwendet. Als Schutzgase für das MAG-Schweißen werden Gemische aus aktiven und passiven Gasen sowie CO2 verwendet. Diese Schweißverfahren sind gemessen am Verbrauch des Schweißzusatzes die zurzeit am häufigsten verwendeten Schweißverfahren. Zurückzuführen ist diese Entwicklung auf die Möglichkeit sehr gute Schweißverbindungen bei sehr einfacher Handhabung herzustellen sowie einer einfachen Automatisierbarkeit des MIG/MAG Schweißablaufs. [6]

#### <span id="page-24-1"></span>2.4.1 Prozessablauf des Metall Schutzgasschweißens

Beim Verfahren des Metall Schutzgasschweißens wird dem Schweißbrenner über eine Vorschubeinrichtung die Drahtelektrode kontinuierlich zugeführt. Die Elektrode schmilzt dabei im Lichtbogen ab. Das Schutzgas übernimmt dabei die Funktionen die Schweißstelle vor Umgebungseinflüssen abzuschirmen. Der Schweißprozess kann im Allgemeinen gut beobachtet werden. Die nahe Umgebung wird allerdings den emittierten Lichtstrahlen und Wärmestrahlen des Lichtbogens ausgesetzt. Der Schweißbrenner kann Wassergekühlt ausgeführt sein. Bei kleinen Stromstärken kann auf eine Kühlung verzichtet werden. Dem Schweißbrenner werden Strom, Elektrode, Schutzgas und eventuelle Kühlung über ein Schlauchpaket zugeführt. Der Lichtbogen wird durch einen Kurzschluss gezündet, der durch die Berührung der Drahtelektrode mit dem Werkstück herbeigeführt wird. Um einen möglichst spritzerfreien Zündvorgang und in weiterer Folge einen Spritzer freien Schweißprozess zu realisieren, gibt es zahlreiche Zünd- und Steuerprogramme. Beim MAG- Schweißen wird hauptsächlich mit Gleichstrom geschweißt. Die Drahtelektrode wird positiv gepolt und das Werkstück negativ. Somit liegt der heißere Pol auf der Elektrode, was zu einer guten Aufschmelzung der Elektrode führt. Der anschließende Übergang des erhitzten

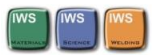

Tropfens von der Elektrode auf das Werkstück führt zu einer zusätzlichen Wärmeeinbringung in das Schmelzbad. [5]

In Abbildung 5 ist der prinzipielle Aufbau einer MSG-Schweißanlage dargestellt. Diese beinhaltet eine Drahtvorschubeinrichtung, eine Wasserkühlung, eine Stromquelle, einen Transformator, eine Steuerung für Gas, Wasser und Strom, sowie den Schweißbrenner mit Schlauchpaket.

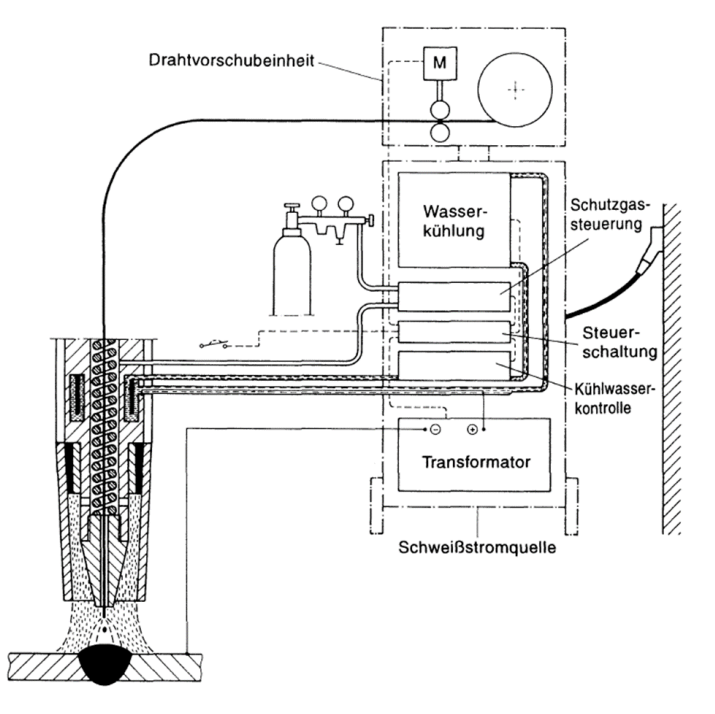

*Abbildung 5 MSG Schweißanlage (schematisch) [5]*

#### <span id="page-25-0"></span>2.4.2 Das Schutzgas

Die bewährten Schutzgasgruppen sind in der Norm EN 439 "Schutzgase zum Schweißen und Schneiden" enthalten. Für eine ausführliche Erläuterung zu den einzelnen Schutzgase und deren Wirkungen siehe auch in [5].

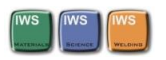

#### <span id="page-26-0"></span>2.4.3 Der Lichtbogen

#### **Lichtbogenarten**

Es gibt zahlreiche Lichtbogenarten, die sich aufgrund unterschiedlicher Schweißparameter einstellen und auch unterschiedliche Eigenschaften besitzen. Hier sind diese kurz aufgelistet, Eine ausführliche Erläuterung zu den einzelnen Lichtbogenarten findet sich in [5] und [6] wieder:

- Kurzlichtbogen
- Sprühlichtbogen
- Rotationslichtbogen
- Langlichtbogen
- Impulslichtbogen
- CMT-Prozess

#### **Kräfte im Lichtbogen**

Zur Tropfenablösung im Lichtbogen kommt es vorwiegend durch elektromagnetische Kräfte. Durch den Stromfluss in der Elektrode entsteht ein konzentrisches Magnetfeld, das radial nach innen gerichtete Kraftkomponenten besitzt. Wegen der Tropfeneinschnürenden Wirkung nennt man diese Erscheinung auch "Pinch-Effekt".[5]

Die Kräfte im Lichtbogen und deren Bezeichnungen sind in Abbildung 6 dargestellt.

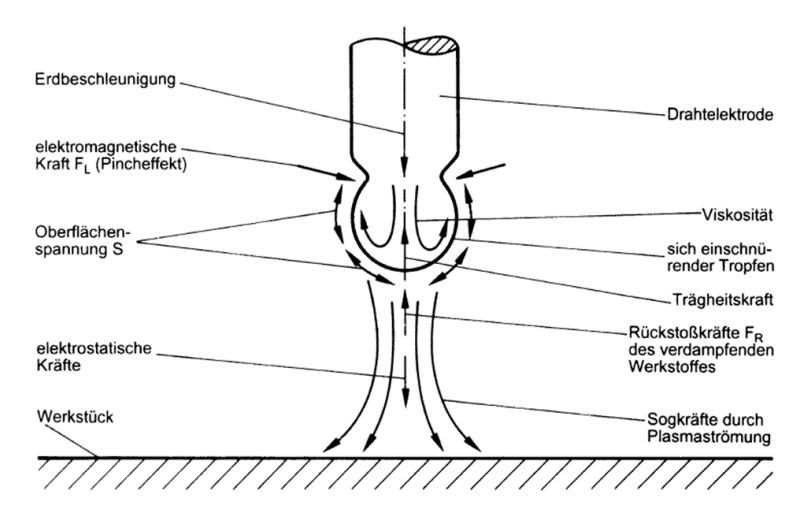

*Abbildung 6 Kräfte im Lichtbogenraum [5]*

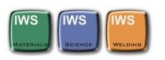

#### <span id="page-27-0"></span>2.4.4 Prozessablauf des MAG Engspaltschweißen

Wird das MAG-Schweißverfahren an sehr dickwandigen Bauteilen angewandt dann spricht man von der Engspaltschweißtechnologie. Somit fällt das Fügen der Eisenbahnschiene mittels des MAG- Schweißverfahrens in den Begriff "Engspaltschweißen".

Entwickelt wurde diese Technologie vorwiegend in den Vereinigten Staaten und Japan aus Gründen der Rohstoff und Energieeinsparung beim Verbinden sehr dicker Bauteile mit Schmelzschweißverfahren. Der große Unterschied des Engspaltschweißverfahrens im Vergleich zu konventionellen Verfahren liegt in der Geometrie der Schweißnaht. Anstatt der bei Schmelzschweißprozessen verwendeten Schweißnahtgeometrien mit relativ großen Öffnungswinkeln wird bei den Engspaltschweißprozessen eine sehr steile und schmale Schweißnahtgeometrie verwendet. Durch diese Steilflankennähte mit Spaltbreiten von 6mm bis 30mm verringert sich die Anzahl der benötigten Schweißlagen erheblich. Dadurch ist eine große Einsparung an Energie, Zusatzwerkstoffmaterial und damit Prozesskosten möglich. Zurzeit gibt es für beinahe alle Lichtbogen- und Widerstandsschweißverfahren eine Engspaltschweißvariante. [5]

Die bekannten Verfahren in der Praxis sind:

- Metallschutzgas-(MSG-)-Engspaltschweißen,
- Wolfram-Inertgas-(WIG-)-Engspaltschweißen,
- Unterpulver-(UP-)-Engspaltschweißen,
- Elektrogas-(EG-)-Engspaltschweißen,
- Elektroschlacke-(ES-)-Engspaltschweißen.

Da die jeweilige Engspaltschweißtechnologie eine Variante eines konventionellen Schweißverfahrens ist kann auf die umfangreichen Erfahrungen mit den herkömmlichen Verfahren zurückgegriffen werden. In weiterer Folge wird hier das Metallschutzgas- Engspaltschweißen erläutert.

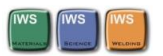

Beim Metallschutzgas- Engspaltschweißen ist die größte Anzahl an Modifikationen im Verfahren möglich. Es können Verbindungen von Blechen mit bis zu 300mm dicke produziert werden. Für einen genügend tiefen Einbrand in den steilen Schweißnahtflanken kommen verschiedenste Drahtförder- und Auslenkmechanismen zum Einsatz. [5]

Diese unterteilen die MSG-Engspaltschweißvarianten in:

- Verfahren ohne erzwungene Lichtbogenbewegung,
- Verfahren mit rotierender Lichtbogenbewegung und
- Verfahren mit quer pendelnder Lichtbogenbewegung

Weitere Unterscheidungen der MSG- Engspaltschweißverfahren sind ob der Draht verformt wird und ob nur mit einem oder mit mehreren Schweißdrähten gearbeitet wird. Die am meisten verbreiteten Verfahren sind das Tandemschweißen, das Doppeldrahtschweißen, das Zwirbeldrahtschweißen und das Schweißen mit pendelndem Draht bzw. Düse. Die Grundvoraussetzung für die Anwendung des Engspaltschweißens ist eine störungsfreie und sichere Prozessführung da eine Reparatur möglicher Fehler sehr aufwendig ist. Die Verfahrensvarianten sind in Abbildung 7 dargestellt.

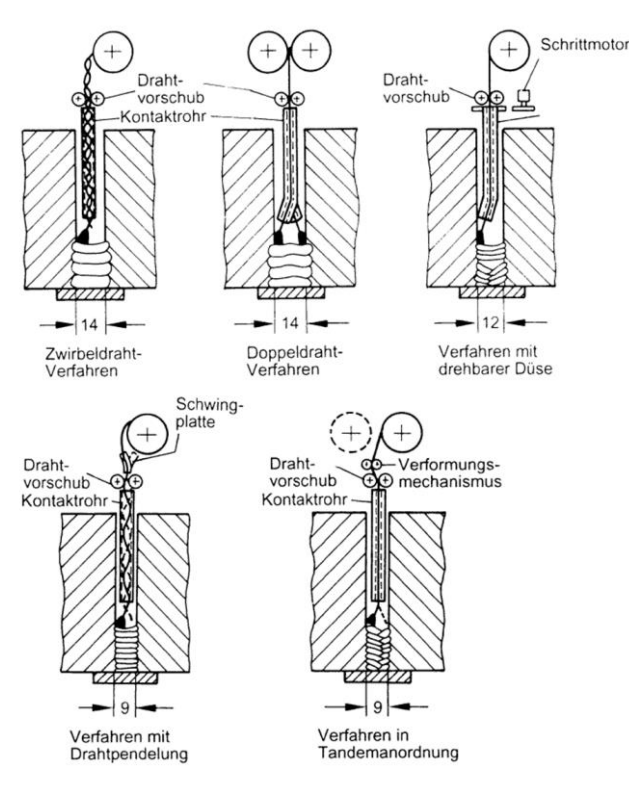

*Abbildung 7 Verfahrensvarianten des Metall-Schutzgas-Engspaltschweißens [5]*

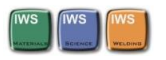

#### <span id="page-29-0"></span>2.4.5 Härteverlauf und Wärmeeinflusszone der Schienenschweißung

Die sich bei dem MAG-Engspaltschweißen ausbildende Wärmeeinflusszone an der Schiene hängt von vielen Parametern ab. Die Entscheidendsten sind die Wärmeeinbringung der Schweißwärmequelle, das Temperaturfeld der Vorwärmung an den Schienenenden, der Schienenwerkstoff und die Zwischenlagentemperatur. Einen weiteren Einflussfaktor liefern die Schweißgeschwindigkeiten in Schienenfuß, Schienensteg und Schienenkopf. Es wurden keine aussagekräftigen Literaturquellen gefunden, die eine verlässliche Vorhersage des Gefüges der WEZ und der daraus resultierenden Härte einer derartigen Schweißung bei Schienen zuließen. Diese Informationen müssen aus experimentellen Versuchen abgeleitet werden. Das hier entwickelte Simulationsmodell kann anschließend mit diesen realen Werten kalibriert werden und eine günstige und einfache Studie verschiedenster Ausgangsparameter ist somit möglich.

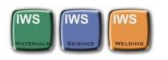

## <span id="page-30-0"></span>2.5 Wärmebehandlung von Stahl

In der Norm DIN EN 10052 wird die Wärmebehandlung als ein Vorgang bezeichnet bei welchem durch eine bestimmte Temperatur Zeit Folge eine Eigenschaft oder ein Gefüge eingestellt wird, das auf den Einsatzzweck angepasst ist. Weiteres können noch chemische und physikalische Vorgänge zur Erreichung der geforderten Eigenschaften eingesetzt werden. Aus der Definition der Wärmebehandlung ergeben sich drei Gruppen von Wärmebehandlungsprozessen mit denen die gewünschten Eigenschaften des Materials eingestellt werden können. [7]

- 1. Umwandlungen von Gefügebestandteilen
- 2. Variation der geometrischen Anordnung von Gefügebestandteilen
- 3. Spannungsabbau im Werkstoff und Veränderung der Spannungsverteilung

Durch eine gezielte Wärmebehandlungen vor, während und nach dem Schweißprozess ist es somit möglich die gewünschte Gefügezusammensetzung und damit die geforderten Materialeigenschaften wie Zähigkeit, Härte und Festigkeit auch nach dem Schweißvorgang sicherzustellen. Dies wird beim AT- Schweißen durch die Vorwärmung der Schweißstelle und beim Lichtbogenschweißen durch die Vorwärmung und eine beim Schweißvorgang einzustellende Zwischenlagentemperatur umgesetzt. Die gewünschte Zwischenlagentemperatur kann durch die Schweißgeschwindigkeit und die Wärmeeinbringung beim Schweißvorgang beeinflusst werden. Wenn die Vorwärmung und Temperaturführung während des Schweißprozesses nicht ausreichend variiert werden können ist es auch noch möglich eine Nachwärmung der Schweißstelle und Wärmeeinflusszone über eine gewisse Zeitspanne durchzuführen. Aus wirtschaftlichen Gründen ist beim Schienenschweißen eine Nachwärmung nach Möglichkeit zu vermeiden.

Die erreichten maximalen Temperaturen und die lokalen Aufwärm-, Halte und Abkühlzeiten hängen außerdem stark von der Werkstückgeometrie und der Wärmeleitfähigkeit des Werkstoffes ab. Aus diesem Grund muss auch jede Wärmebehandlung auf das dafür vorgesehene Bauteil abgestimmt sein.

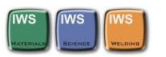

Die wichtigsten Wärmebehandlungen sind in Abbildung 8 dargestellt. Dieses Diagramm gibt nur einen Überblick über die verschiedenen Wärmebehandlungen und deren Temperaturbereiche. Es sind hier keine Aussagen über Aufheiz- und Abkühlgeschwindigkeiten sowie Haltedauern und eine eventuelle Nachwärmung möglich. Eine ausführliche Erläuterung der einzelnen Wärmebehandlungsprozesse findet sich in [7].

Übersicht über die wichtigsten Wärmebehandlungen:

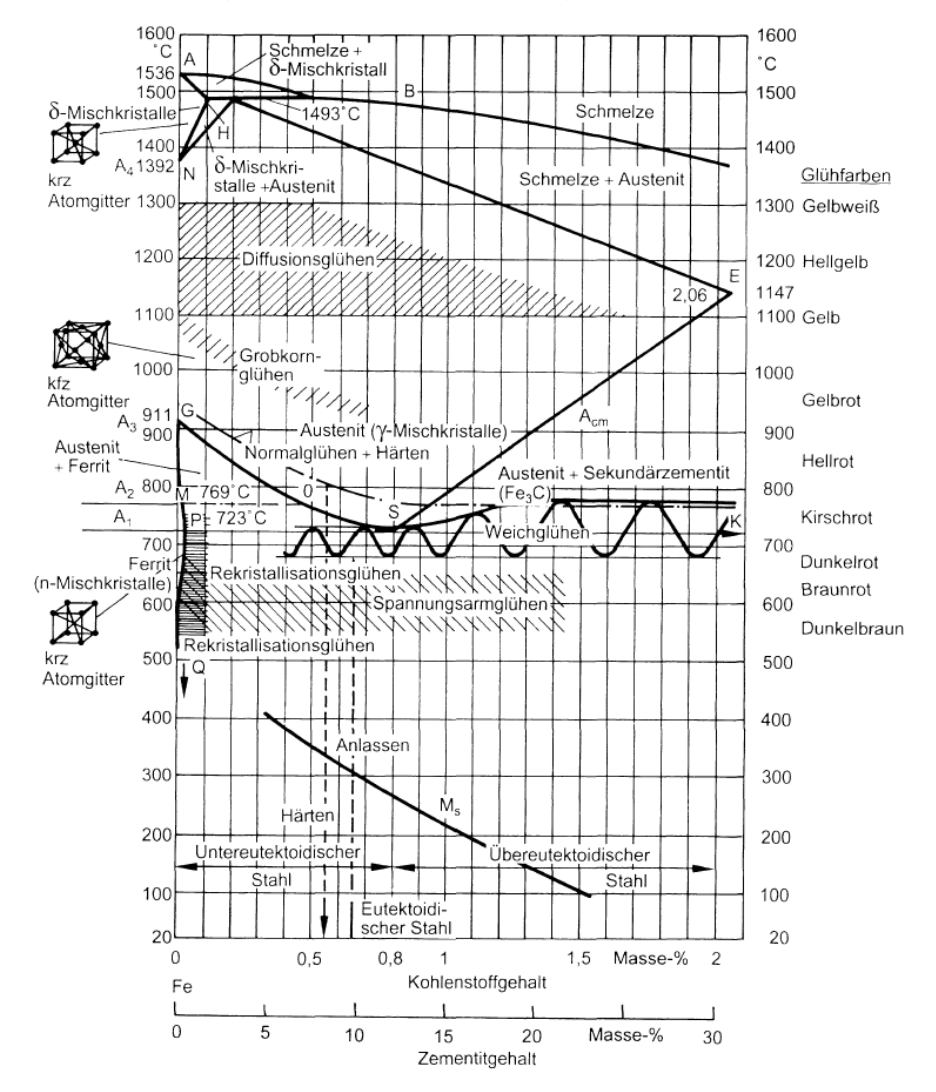

*Abbildung 8 Übersicht über die Wärmebehandlungen und Bereiche der Solltemperatur im Eisen-Kohlenstoff-Diagramm [7]*

Das in dieser Arbeit entwickelte Simulationsmodell, soll es ermöglichen, unter Berücksichtigung, der Vielzahl der erwähnten Einflussfaktoren eine günstige Temperaturführung des Schweißprozesses zu finden. Dadurch wird die Optimierung des Gefüges ermöglicht.

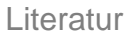

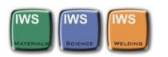

## <span id="page-32-0"></span>2.6 Theoretische Grundlagen der Simulationsmodelle

Wie in den vorhergehenden Kapiteln bereits erwähnt wurde, werden hier zwei Simulationsmodelle zur Untersuchung der Wärmeeinflusszone der AT- Schweißung und der MAG-Verbindungsschweißung von Schienen erstellt. Für jedes Modell wurde eine thermo- metallurgische Simulation des jeweiligen Schweißprozesses durchgeführt. Diese stellen die Grundlage für weitere Untersuchungen von verschiedene Schienenwerkstoffe, Umgebungsbedingungen und Verfahrensparameter dar. Die für die Simulation notwendigen theoretischen Grundlagen der Wärmeübertragung und des zeitlichen und temperaturabhängigen Materialverhaltens, sowie die Definitionen der erforderlichen Werkstoffeigenschaften finden sich in den nachfolgenden Kapiteln 2.6.1 bis 2.6.7.

#### <span id="page-32-1"></span>2.6.1 Wärmeübertragung

Als Teilgebiet der Wärmelehre beschreibt die Wärmeübertragung die Gesetzmäßigkeiten beim Wärmetransport unter Systemen mit verschiedenen Temperaturen. [14]

*"Die Wärmübertragung kann durch Wärmeleitung und Strahlung erfolgen."*  [14, Seite 3]

Die Wärmeleitung besteht infolge von Temperaturgradienten innerhalb von festen, flüssigen und gasförmigen Stoffen oder zwischen diesen. Unterschieden wird in der Berechnung zwischen festen Stoffen und ruhenden Fluiden sowie strömenden Fluiden. [14]

Bei der Wärmestrahlung handelt es sich um einen Energieaustausch über Oberflächen durch elektromagnetische Wellen. Ein stofflicher Träger ist dafür nicht nötig. [14]

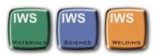

Die Mechanismen der Wärmeleitung in festen Stoffen, der Wärmeübertragung zwischen einem festen Stoff und einem Fluid (Konvektion), sowie der Wärmestrahlung sind nachfolgend erläutert. Die hier durchgeführte thermo- metallurgische Simulation basiert auf diesen drei physikalischen Vorgängen.

#### <span id="page-33-0"></span>2.6.2 Wärmeleitung

Die Wärmeleitung ist der grundlegende Transportmechanismus in einem ruhenden Stoff für Energie, die in Form von Wärme vorliegt. Sie kommt in nahezu allen wärmetechnischen Herausforderungen zumindest als Teilaspekt vor. Im Allgemeinen tritt der Wärmestrom in Richtung abfallender Temperatur auf. Aussagen über die Größe des Wärmestroms infolge eines Temperaturgefälles lassen sich mit Hilfe der thermodynamischen Energiebilanz treffen. Die Energiebilanz für reine Wärmeleitung und ein infinitesimales Volumenelement lautet: [13]

$$
\rho * c * \frac{\partial T}{\partial \tau} = -div\vec{q}
$$
 (9)

Da in dieser Gleichung noch zwei Unbekannte vorkommen, nämlich die Wärmestromdichte  $\vec{q}$  und die Temperatur T benötigt man noch eine sogenannte konstitutive Gleichung, welche das Stoffverhalten während des hier stattfindenden Transportvorgangs also der Wärmeleitung beschreibt. Solch eine Gleichung ist keine exakte Lösung sondern nur eine Näherung, die die Zusammenhänge möglichst gut beschreibt. Ein häufig verwendeter Ansatz, der auch in vielen Fällen eine sehr gute Näherung darstellt, ist der Fourier-Ansatz für die lokale Wärmestromdichte: [13]

$$
\vec{q} = -\lambda * gradT \tag{10}
$$

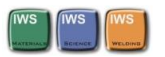

Setzt man nun die Gleichung (9) in (10) ein erhält man die sogenannte Wärmeleitungsgleichung. Mit dieser Differentialgleichung lässt sich das zeitliche Temperaturfeld bestimmen: [13]

$$
\frac{\partial T}{\partial \tau} = a * \nabla^2 * T \tag{11}
$$

Die in Gleichung (11) neu eingeführte Größe a entspricht  $\lambda/(\rho * c)$  und wird als Temperaturleitfähigkeit bezeichnet. [13]

Zu erwähnen ist noch die Wärmeleitung durch Konvektion, die zwischen einer festen Wand und einem Fluid auftritt. Diese unterteilt sich in erzwungene und natürliche Konvektion. Die erzwungene Konvektion liegt bei Strömungsvorgängen vor und die natürliche Konvektion durch die Temperaturabhängigkeit der Fluiddichte. Die Fähigkeit eines Gases oder Fluides von der Oberfläche eines Stoffes Energie abzuführen oder aufzunehmen wird durch den Wärmeübergangskoeffizienten α beschrieben. [13]

Da dieser Mechanismus, bei den in dieser Simulation verwendeten sehr hohen Temperaturen im Vergleich zur Wärmestrahlung nur einen sehr geringen Einfluss hat, wird die Wärmeleitung durch Konvektion hier auch nicht ausführlicher beschrieben. Eine genaue Erklärung findet sich in zahlreicher Literatur unter anderem in [13], [14] und [15]. Berücksichtigt wird die Wärmeleitung durch Konvektion durch einen konstanten Parameter im Modell der je nach Randbedingungen anzupassen ist.

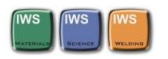

#### <span id="page-35-0"></span>2.6.3 Wärmestrahlung

Die Wärmestrahlung wird im Vergleich zur Wärmeleitung durch andere Grundgesetze beschrieben. Die Wärmeübertragung durch Strahlung erfolgt durch elektromagnetische Wellen und ist daher zum Energietransport auch nicht an Materie gebunden. Entscheidend für den Wärmestrom ist der Unterschied der absoluten thermodynamischen Temperaturen zwischen den wärmeübertragenden Körpern. [15]

*"Strahlung erfolgt von der Oberfläche fester und flüssiger Körper und auch von Gasen, deren Moleküle aus mehr als zwei Atomen bestehen." [14, Seite 203]*

Wärme wird in einem Wellenlängenbereich von 0,8 bis 400 μm übertragen. Die Intensität der Strahlung steigt mit der Temperatur. Die elektromagnetischen Wellen werden dabei von Körpern je nach deren Eigenschaften teilweise durchgelassen, absorbiert oder reflektiert. [14]

*"Jeder Körper, dessen Temperatur über dem absoluten Nullpunkt liegt, sendet Strahlen aus." [14, Seite 204]*

Die Fähigkeit eines Körpers bei einer bestimmten Temperatur Strahlen auszusenden wird mit Hilfe des Emissionsverhältnisses ε angegeben. Dieses beschreibt die Strahlungsintensität eines beliebigen Körpers bei einer Temperatur im Verhältnis zu einem schwarzen Körper bei derselben Temperatur. Ein schwarzer Körper ist dabei ein idealisierter Körper der bei einer gewissen Temperatur Wärmestrahlen mit maximaler Intensität aussendet. [14]
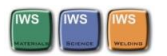

Den Wärmestrom für technische Berechnungen erhält man wenn die spektralspezifische Intensität, also das Planck´sche Strahlungsgesetz von der Wellenlänge null bis unendlich integriert wird. Für nicht schwarze Körper wird die erhaltene Gleichung noch mit dem Emissionsverhältnis multipliziert und man erhält folgende Gleichung für die Wärmestromdichte: [14]

$$
\dot{q} = \varepsilon * C_s * \left(\frac{T}{100}\right)^4 \tag{12}
$$

C<sup>s</sup> ist die sogenannte Strahlungskonstante eines schwarzen Körpers und ergibt sich aus σ\*10<sup>8</sup> das entspricht 5,67 W/(m<sup>2</sup>\*K<sup>4</sup>)

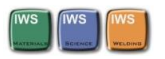

#### 2.6.4 Zeit- Temperatur- Umwandlungsverhalten von Stahl

Die komplexen Vorgänge und die daraus resultierenden Eigenschaften und Gefügestrukturen in Folge von Wärmebehandlungsprozessen können mit Hilfe von Gleichgewichtsschaubildern wie dem Eisen- Kohlenstoff Schaubild nicht vorhergesagt werden. Sie zeigen keinen Hinweis auf den zeitlichen Verlauf der Austenit Umwandlung. Dieser ist in technischen Prozessen aber von großer Bedeutung da diese nicht annähernd so langsam ablaufen, wie es nötig wäre, um dem Eisen Kohlenstoffdiagram zu entsprechen. Weiters wäre es ohne die genaue Kenntnis der Austenitumwandlung auch nicht möglich, gezielte Wärmebehandlungen mit reproduzierbaren Ergebnissen sicherzustellen.

#### 2.6.5 Das ZTU- Schaubild

Die Größe, Anordnung und Verteilung des Kohlenstoffes und der Eisenkarbide bestimmen zum größten Teil die Eigenschaften des Gefüges. Da die Diffusion des Kohlenstoffes im Werkstoff bei verschiedenen Temperaturen unterschiedlich ist auch die Art des entstehenden Gefüges stark zeitabhängig. [11]

*"Die Umwandlungsgefüge können also erfasst werden, wenn der zeitliche Verlauf der Diffusion des Kohlenstoffs und der Legierungselemente in Abhängigkeit von der Temperatur bekannt ist. In den ZTU-Schaubildern wird das von Temperatur und Zeit abhängige Umwandlungsgeschehen dargestellt*." [11, Seite 172]

Der Umwandlungszustand des Austenits wird zum größten Teil durch die Aufheizbedingungen, die Haltezeit und die Austenitisierungstemperatur bestimmt. Zusätzlich ist auch noch die Korngröße der Austenitkörner mitausschlaggebend. Ein ZTU- Schaubild ist daher immer nur exakt für die Austenitisierungsbedingungen gültig, mit denen es erstellt wurde. [11]

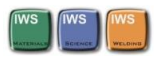

In Abbildung 9 ist ein typisches ZTU-Schaubild für einen Vergütungsstahl dargestellt. Die Zahlenwerte an den Schnittpunkten der Umwandlungslinien (dick) geben das entstehende Gefüge in Prozent an und die Zahlenwerte in den Kreisen am unteren Ende der Abkühlkurven (dünn) zeigen die Härte in HV bzw. in HRC. [12]

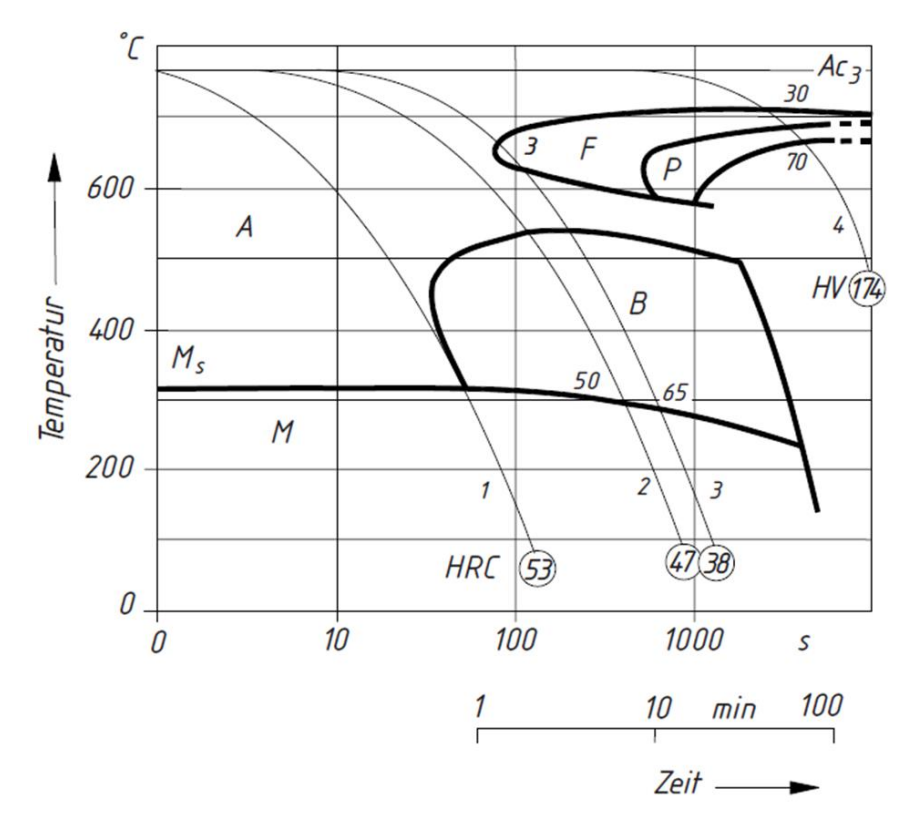

*Abbildung 9 ZTU- Schaubild für den Vergütungsstahl 36CrNiMo4 [12]*

Da die ZTU- Schaubilder mit sehr kleinen Proben ermittelt werden folgen sie den Temperarueverläufen annähernd nach dem Newton´schen Gesetz:

$$
T = T_0 \cdot e^{-kt} \tag{8}
$$

Bei dickwandigen Bauteilen ist die Übertragung daher nur teilweise möglich. Die verschiedenen Temperaturverläufe im Kernbereich und am Rand des Bauteils sind zu berücksichtigen. Ein ZTU-Diagramm muss für jede Stahlsorte einzeln und bei jeder

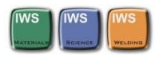

Austenitisierungstemperatur aufgestellt werden. Unterschieden wird dabei zwischen kontinuierlichen und isothermen Zeit- Temperatur- Umwandlungs- Schaubildern. [11]

In Folge von gleichzeitiger mechanischer Beanspruchung bei Wärmebehandlungen oder sehr schnellen Aufheizraten zur Erreichung der Austenitisierungstemperatur verzögern oder beschleunigen sich die Gefügeumwandlungen.

Zu erwähnen ist das Umform-Zeit-Temperatur-Umwandlungs-Schaubildern bei Schmiedeprozessen und das für diese Arbeit wichtige Schweiß-Zeit-Temperatur-Umwandlungsverhalten (SZTU).

# 2.6.6 Das Schweiß-ZTU Schaubild

Die wesentlichen Unterschiede des Zeit-Temperatur-Umwandlungsverhalten eines Schweißtemperaturzyklus gegenüber normalen Wärmebehandlungsbedingungen kommen zusammengefasst durch die schnelleren Aufheizgeschwindigkeiten des Bauteils an der Schweißstelle, die höheren Temperaturen beim Schweißprozess und die kürzere Haltezeit der Temperatur über der Austenitisierungstemperatur zustande. Um die Eigenschaftsänderungen des Werkstoffs durch eine Schweißverbindung möglichst genau Vorherzusagen zu können, müssen für die verschiedenen Schweißverfahren sogenannte Schweiß-ZTU-Diagramme aufgenommen und verwendet werden.

*"Schweiß-ZTU-Schaubilder ermöglichen Aussagen über das Umwandlungsverhalten und die Gefügeveränderungen von Stählen in der Wärmeeinflusszone beim Schneiden und Schweißen. Dabei gelten die Schaubilder nur für die entsprechenden Austenitisierungsbedingungen mit hohen Spitzentemperaturen und kurzen Haltezeiten." [7, Seite 41]*

Durch die sehr hohen Spitzentemperaturen bei Schmelzschweißprozessen kommt es zu einer Vergröberung der Austenitkörner. Bei hohen Temperaturen gibt es weniger Keime für die γ/α - Umwandlung, dadurch kommt es zu einer Verzögerung dieser Umwandlung. Darum befinden sich im SZTU- Schaubild die Umwandlungsgebiete auch bei tieferen Temperaturen und längeren Abkühlzeiten. Diese Veränderung führt

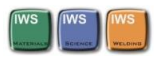

dazu, dass in der Schweißtechnik konventionelle ZTU- Schaubilder nicht angewendet werden können. [7]

Um diesen Mechanismus zu veranschaulichen ist die Verschiebung der Perlit und Bainit Umwandlungsgebiete bei unterschiedlichen Temperaturen in Abbildung 10 dargestellt.

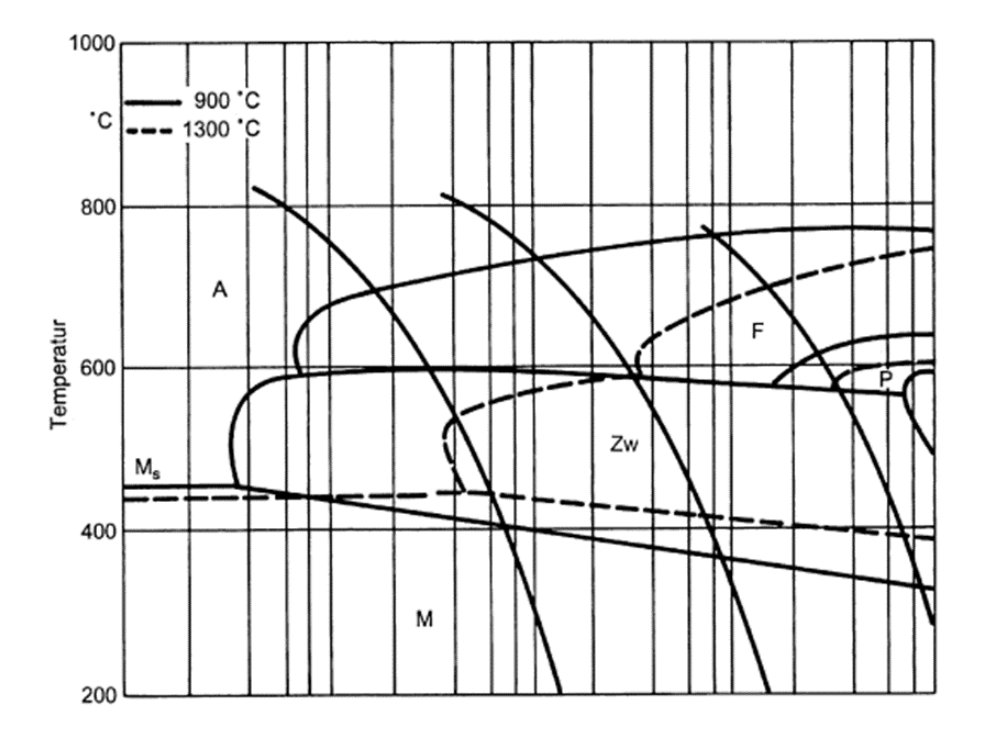

*Abbildung 10 Verzögerte Umwandlung in der Perlit- und Bainitstufe aufgrund einer erhöhten Austenitisierungstemperatur [7]*

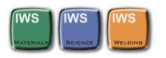

# 2.6.7 Beschreibung der notwendigen Werkstoffkennwerte

Die physikalischen Werkstoffgrößen die zur Durchführung der numerischen Analyse benötigt werden sind nachfolgend in Form ihrer Definitionsgleichung dargestellt und erläutert.

# **Dichte:**

*In vielen Fällen, z.B. in Gleichungen für Gase und Flüssigkeiten, aber auch in Tafeln für Stoffwerte, bezieht man die Masse m auf die Volumeneinheit. Das heißt, man teilt die Masse m eines Körpers durch sein Volumen V und erhält die "Masse je Volumeneinheit". Diese physikalische Größe heißt Dichte ϱ*. [8, Seite 31]

*Definitionsgleichung:*

$$
\rho = m/V \tag{5}
$$

# **Spezifische Wärmekapazität:**

*Die spezifische Wärmekapazität c gibt diejenige Wärme (thermische Energie) in Joule an, die nötig ist, um 1 kg des Stoffes um 1 K zu erwärmen. Sie ist eine Stoffkonstante. Die Einheit (c) der spezifischen Wärmekapazität erhält man wie gewohnt aus der Definitionsgleichung.* [8, Seite 82]

Definitionsgleichung

$$
c = \frac{Q}{m\Delta T} \tag{7}
$$

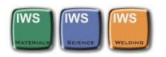

#### **Wärmeleitfähigkeit:**

*Bestimmt man die durch den Körper geleitete Wärme Q und dividiert sie durch die Querschnittsfläche A, die Zeit t und den Quotienten aus der Temperaturdifferenz ΔT und der Länge s, erhält man als spezifische Größe der Wärmeleitung die Wärmeleitfähigkeit λ.* [8, Seite 91]

Definitionsgleichung:

$$
\lambda = \frac{Q}{At \frac{\Delta T}{s}} = \frac{Qs}{At(\vartheta 1 - \vartheta 2)}
$$
(6)

*Die Wärmeleitfähigkeit λ gibt demnach die Wärme in J an, die in 1 h bei einem Durchtrittsquerschnitt von 1 m<sup>2</sup> und einem Temperaturunterschied von 1 K die Stoffdicke von 1 m durchströmt. λ ändert sich mit der Temperatur und bei Gasen auch mit dem Druck.* [8, Seite 91]

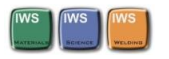

# 3 Werkstoffeigenschaften für das Simulationsmodell

Die für die thermo- metallurgische Simulation notwendigen quantitativen Werte der physikalischen Werkstoffeigenschaften wurden aus der chemischen Zusammensetzung des Werkstoffs von Schiene und Schweißportion mit dem Programm JmatPro3.0® simuliert. Die für die Simulation notwendigen, physikalischen Eigenschaften wurden von 0°C bis 2000°C in Temperaturschritten von 20°C ermittelt. Diese sind in den Abbildung 11 bis 16 dargestellt.

Für die Simulation der Gefügezusammensetzung wurde ein von der voestalpine zur Verfügung gestelltes ZTU-Diagramm digitalisiert. Die Digitalisierung dieses Diagramms wurde von Herrn Khandoker Raisul Azad durchgeführt.

# 3.1 Physikalische Werkstoffeigenschaften der Schiene

Die physikalischen Werkstoffeigenschaften ergeben sich aus der chemischen Zusammensetzung des Materials und dessen Temperatur.

# Schienenmaterial:

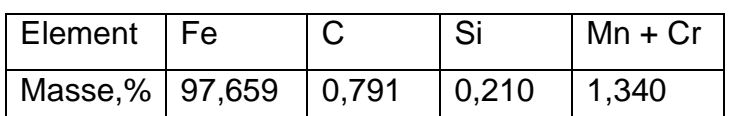

*Tabelle 3 chemische Zusammensetzung der Schiene, Quelle voestalpine*

In der chemischen Zusammensetzung der Schiene kommen in Spuren noch andere Legierungselemente vor. Der Einfluss dieser Elemente auf die physikalischen Eigenschaften des Werkstoffs ist aber vernachlässigbar klein und wurde in der Simulation der Materialeigenschaften nicht berücksichtigt.

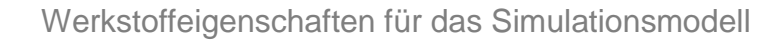

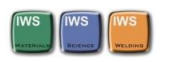

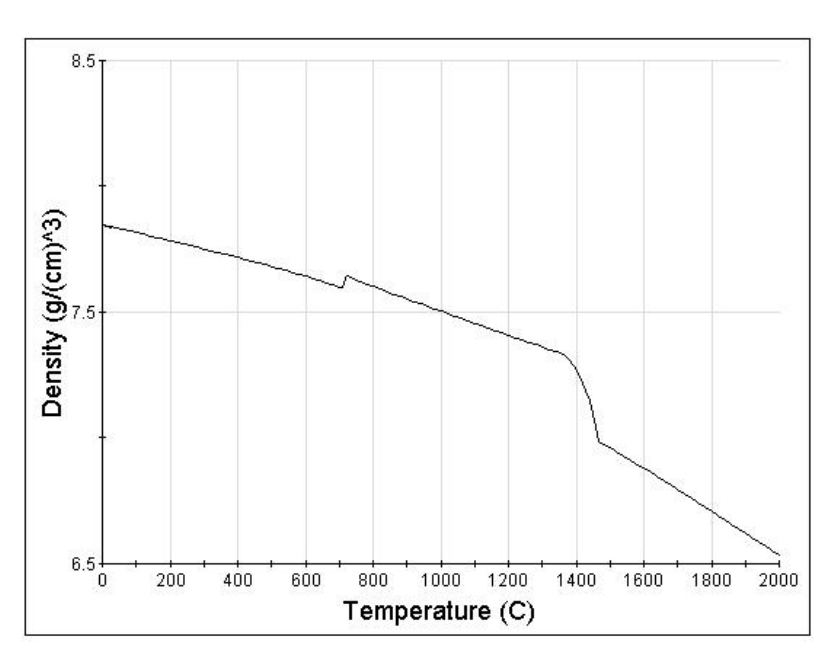

*Abbildung 11 Darstellung der Dichte über der Temperatur der R350HT Schiene, Quelle JMatPro-3.0®*

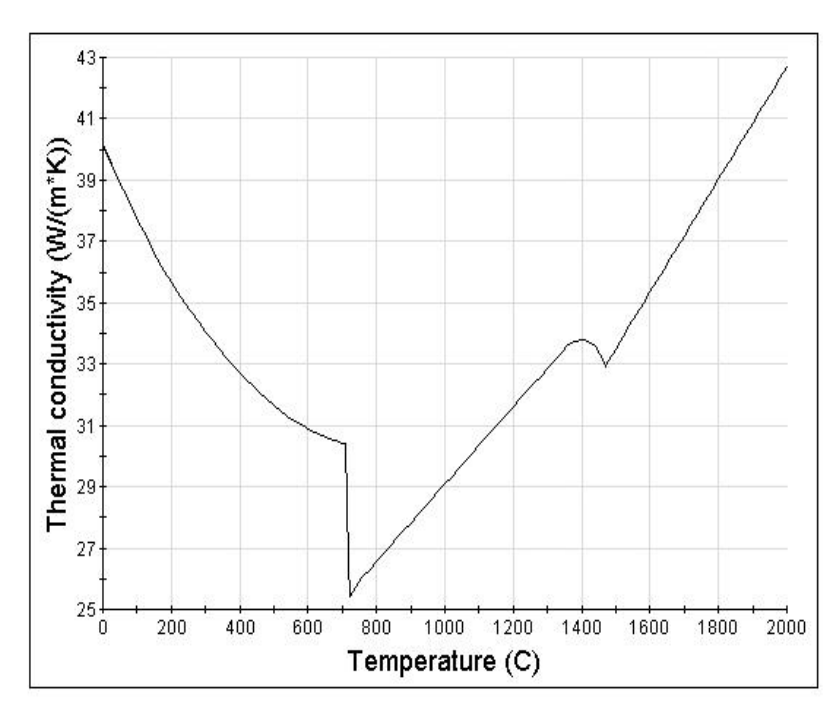

*Abbildung 12 Darstellung der Wärmeleitfähigkeit über der Temperatur der R350HT Schiene, Quelle JMatPro-3.0®*

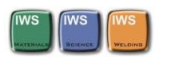

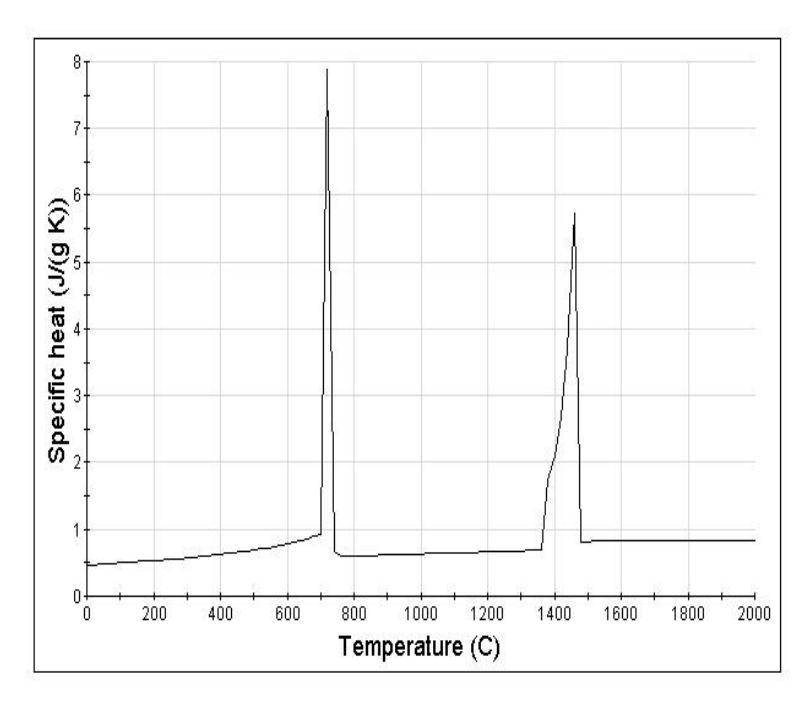

*Abbildung 13 Darstellung der spezifischen Wärmekapazität über der Temperatur für die R350HT Schien, Quelle: JMatPro-3.0®*

Die Sprünge in den Graphen der Abbildungen 12 und 13 zeigen die Austenitisierung bei ca. 700°C bzw. die Verflüssigung zwischen 1400°C und 1500°C.

# 3.2 Physikalische Werkstoffeigenschaften der AS- Schweißportion

Chemische Zusammensetzung der Schweißportionen:

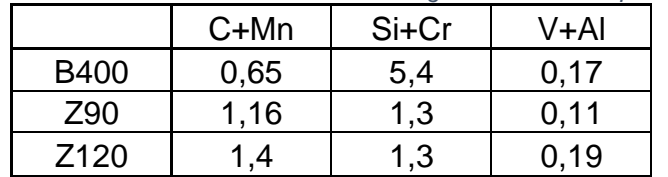

*Tabelle 4 chemische Zusammensetzung der AT-Schweißportionen, Quelle: voestalpine*

Für die R350HT Schiene wird die Schweißportion Z120 verwendet. Die Schweißportionon Z90 wird für R260 Schienen verwendet und die Schweißportion B400 für bainitische Schienen. Die Angaben der chemischen Elemente sind in Massenprozent gegeben.

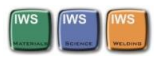

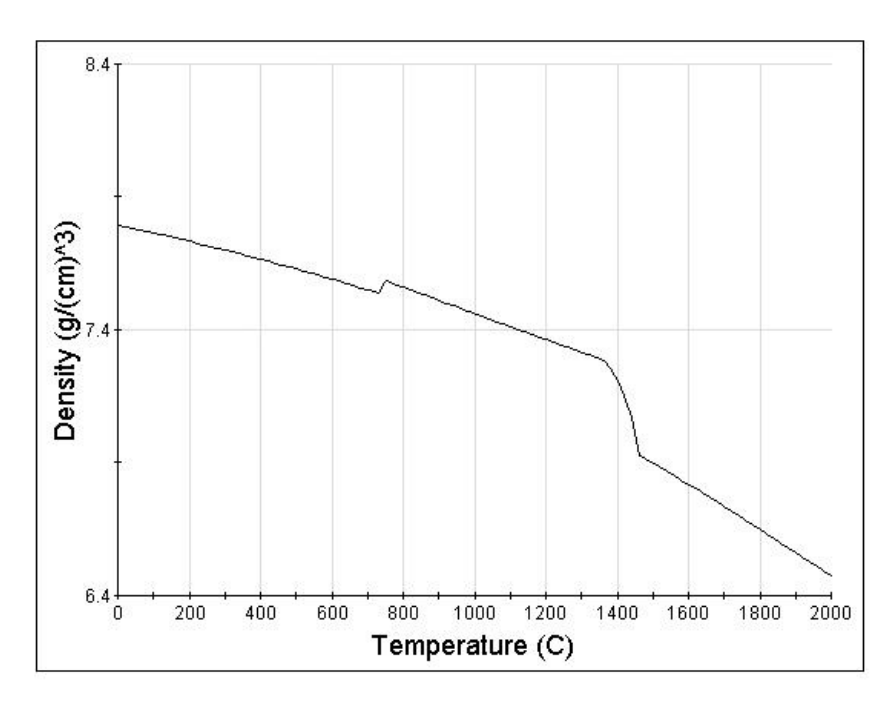

*Abbildung 14 Darstellung der Dichte über der Temperatur der Z120 Schweißportion, Quelle JMatPro-3.0®*

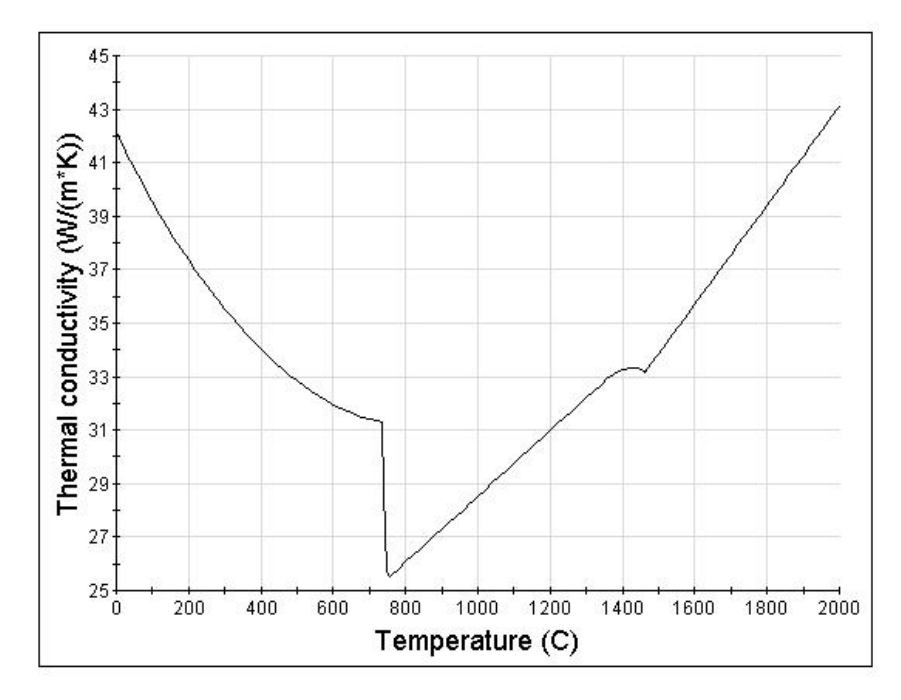

*Abbildung 15 Darstellung der Wärmeleitfähigkeit über der Temperatur der Z120 Schweißportion, Quelle JMatPro-3.0®*

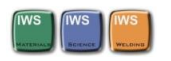

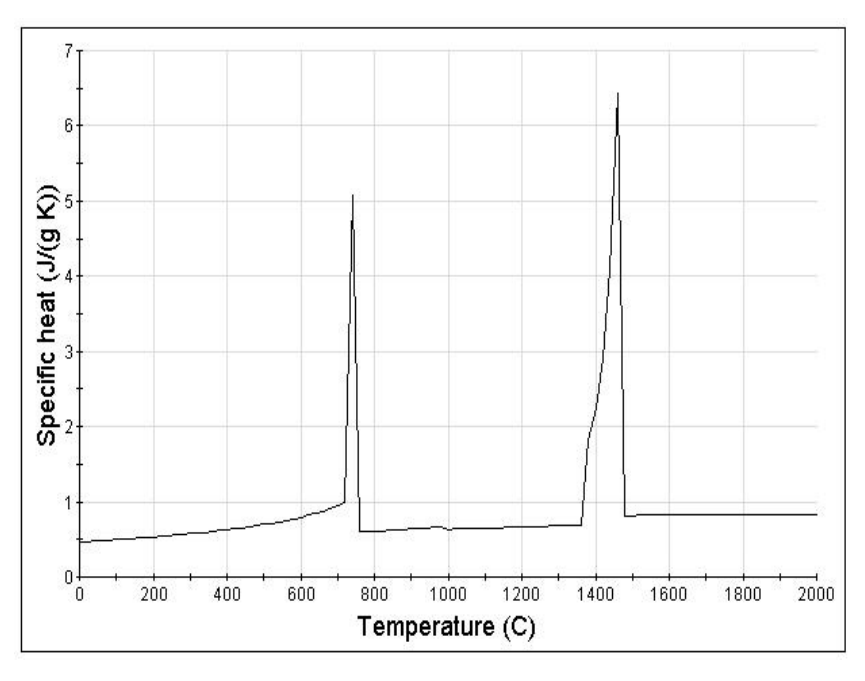

*Abbildung 16 Darstellung der spezifischen Wärmekapazität über der Temperatur der Z120 Schweißportion, Quelle JMatPro-3.0®*

Die Sprünge in den Graphen der Abbildungen 15 und 16 zeigen die Austenitisierung bei ca. 700°C bzw. die Verflüssigung zwischen 1400°C und 1500°C.

# 3.3 Physikalische Werkstoffeigenschaften des MAG-Schweißzusatzes

Die Werkstoffeigenschaften des Schweißzusatzmaterials der MAG-Schweißung stehen zu diesem Zeitpunkt noch nicht fest. Diese werden erst im Laufe der Dissertation in dessen Rahmen diese Masterarbeit entstanden ist festgelegt. Für das hier entwickelte Modell wurden die Materialeigenschaften des Grundwerkstoffs verwendet.

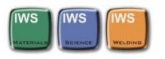

# 3.4 Zeit Temperatur Umwandlungsverhalten des Schienenwerkstoffs

Zur Untersuchung des metallurgischen Verhaltens wurde ein von der voestalpine Donawitz zur Verfügung gestelltes ZTU- Diagramm (siehe Abbildung 17) digitalisiert und anschließend in die Simulation implementiert. Dadurch lassen sich die Phasenumwandlungen und daraus die zu erwartende Härte infolge des zeitlichen Temperaturverlaufes vorhersagen.

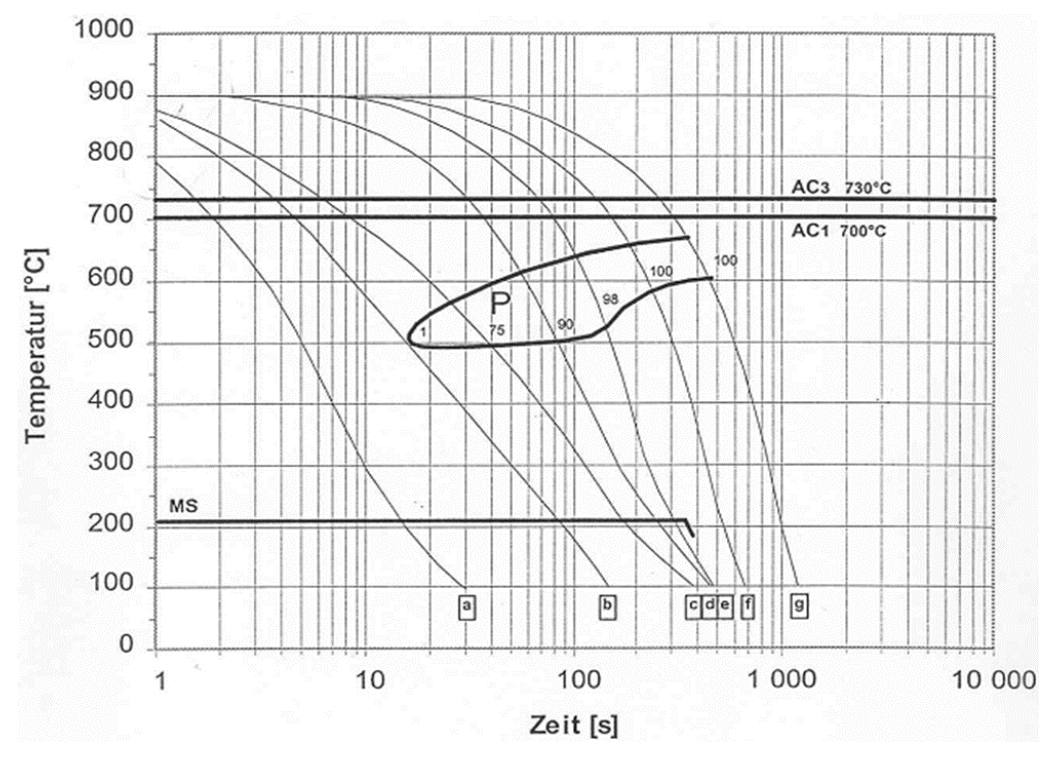

*Abbildung 17 ZTU Schaubild des Schienenmaterials der 350HT Schiene (Quelle: voestalpine)*

Zu erwähnen ist allerdings, dass dieses vorhandene ZTU-Schaubild ein kontinuierlich aufgenommenes Diagramm ist, welches infolge der abweichenden zeitlichen Temperaturverläufe beim aluminothermischen Schweißprozess mit Vorsicht zu verwenden ist. Um möglichst genaue Ergebnisse zu erzielen wird hier empfohlen für die weiteren Untersuchungen ein Schweiß ZTU aufzunehmen und für eine Implementation in das Simulationsmodell zu digitalisieren.

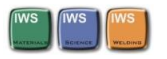

# 4 Thermo-Metallurgische Finite Elemente Analyse

Die FE- Simulationsmodelle zur thermo- metallurgischen- Analyse der Schweißprozesse wurden in mehreren Schritten erstellt. Die Vorgehensweise ist in Abbildung 18 dargestellt.

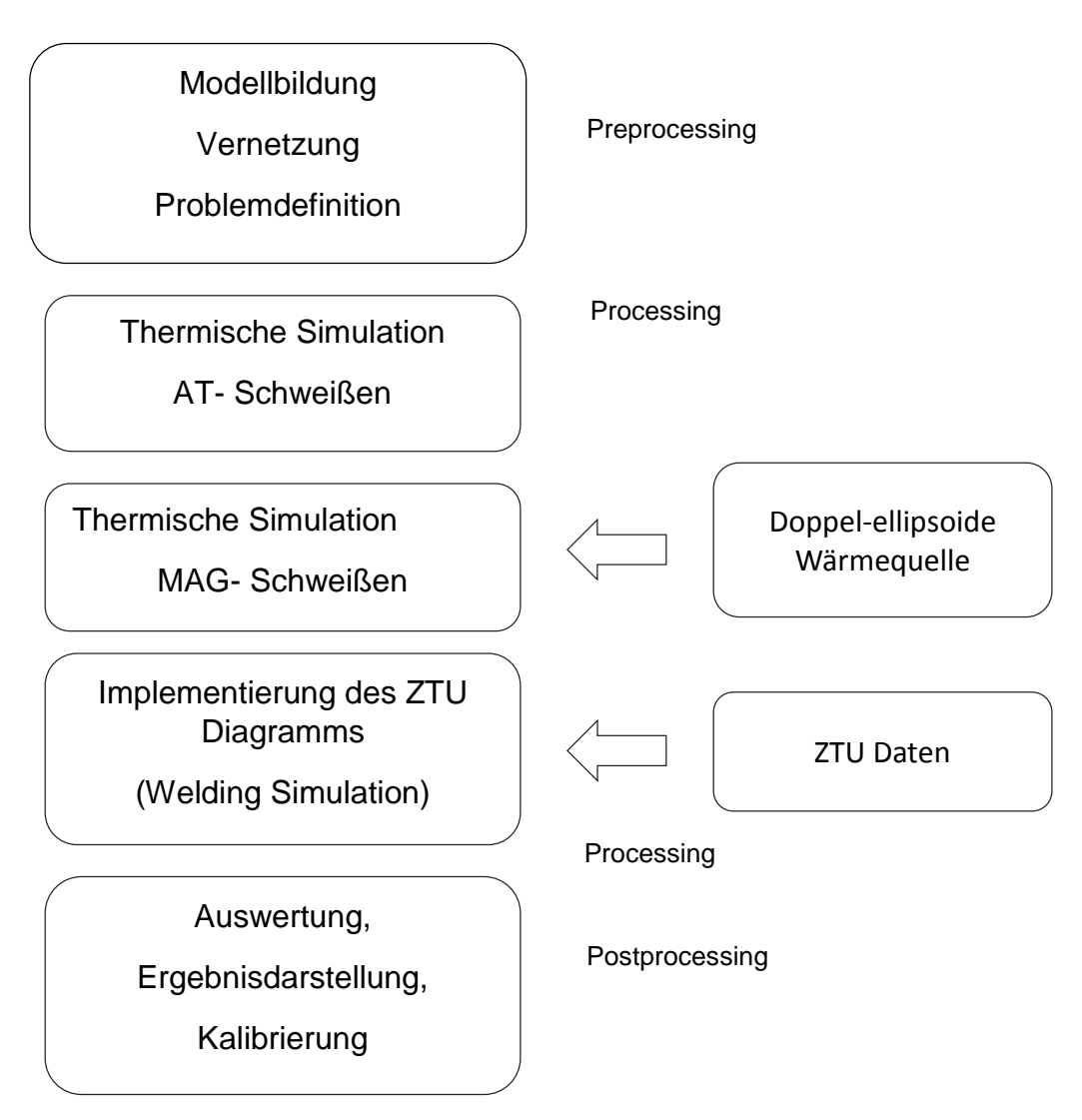

*Abbildung 18 Vorgehensweise beim Aufbau des Simulationsmodells*

Das 3D Modell wurde aus den CAD Daten der voestalpine erstellt. Die Querschnittsfläche wurde als 2D Modell mit Visual-Mesh 9.5® vernetzt. Diese Fläche wurde dann in Schienenlängsrichtung als Volumen ausgeführt. Als erster Schritt wurde die AT-Schweißung als reine thermische Simulation mit Berücksichtigung der Wärmeleitung, Wärmestrahlung und Konvektion durchgeführt. Anschließend wurde

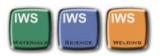

das MAG Schweißverfahren an der Stirnfläche der Schiene simuliert. Dies geschah mit Hilfe einer für den MAG-Schweißprozess passenden doppelelliptischen Wärmequelle. Ein von der voestalpine zur Verfügung gestelltes ZTU Diagramm wurde von Herrn Khandoker Raisul Azad digitalisiert und kalibriert. Dieses digitale ZTU Diagramm wurde nach abschließender Kalibrierung als metallurgischer File in die Simulationsmodelle implementiert. Der letzte Schritt ist wie in Abbildung 18 gezeigt die Auswertung der Ergebnisse. Diese sowie eine genaue Erläuterung der Simulationsmodelle sind in den Kapitel 4.1 bis 4.4 zu finden.

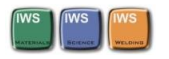

# 4.1 Modellaufbau AT-Schweißung

Die Simulation der Aluminothermischen Schweißung besteht prinzipiell aus zwei Schritten. Die zu verschweißenden Schienenenden werden eine bestimmte Zeit mit einer bestimmten Temperatur in der Schweißlücke vorgewärmt. Das nach der Vorwärmung entstandene Temperaturfeld in der Schiene wird gespeichert und als Startbedingung für bei Schweißvorgang verwendet. Die Schweißtemperatur der Schweißlücke wir anschließend auf die im realen Prozess herrschende Temperatur sprunghaft erhöht. Die notwendigen Randbedingungen als auch die aufgebrachten Lasten sind in den Kapiteln 4.1.4 und 4.1.5 beschrieben. Des Weiteren wird ein metallurgischer File welcher die Gefüge Änderungen in Abhängigkeit der Temperatur darstellt in dem AT-Simulationsmodell integriert.

#### 4.1.1 Geometrie

Für die Simulation wird das 60E1 Schienenprofil der VOESTalpine Donawitz verwendet. Das 3D Modell der 350HT Schiene ist in Abbildung 19 dargestellt.

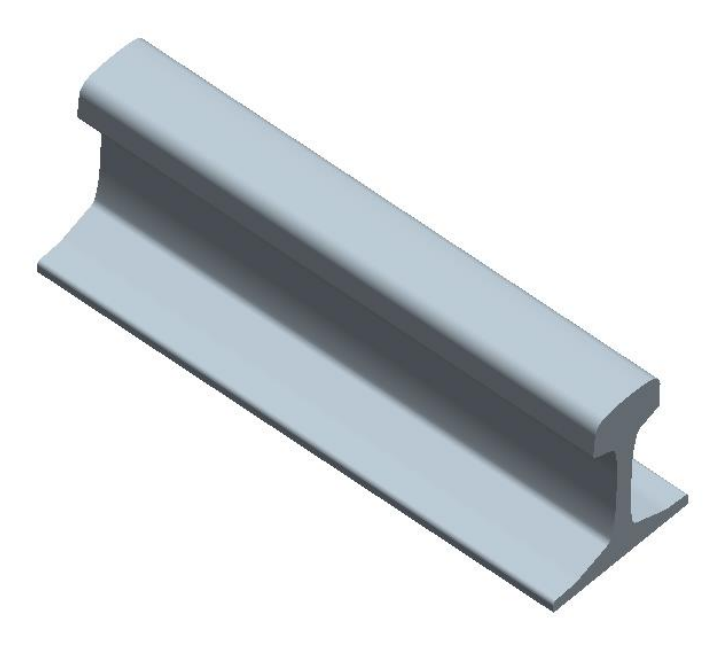

*Abbildung 19 3D CAD Modell der 350HT Schiene*

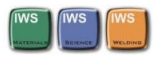

Das FEM Modell besteht im Querschnitt (siehe Abbildung 21) aus TRIA3- Elementen und QUAD-4 Elementen. Diese wurden anschließend über eine bestimmte Länge als 3 Dimensionale Elemente ausgeführt, siehe Abbildung 20.

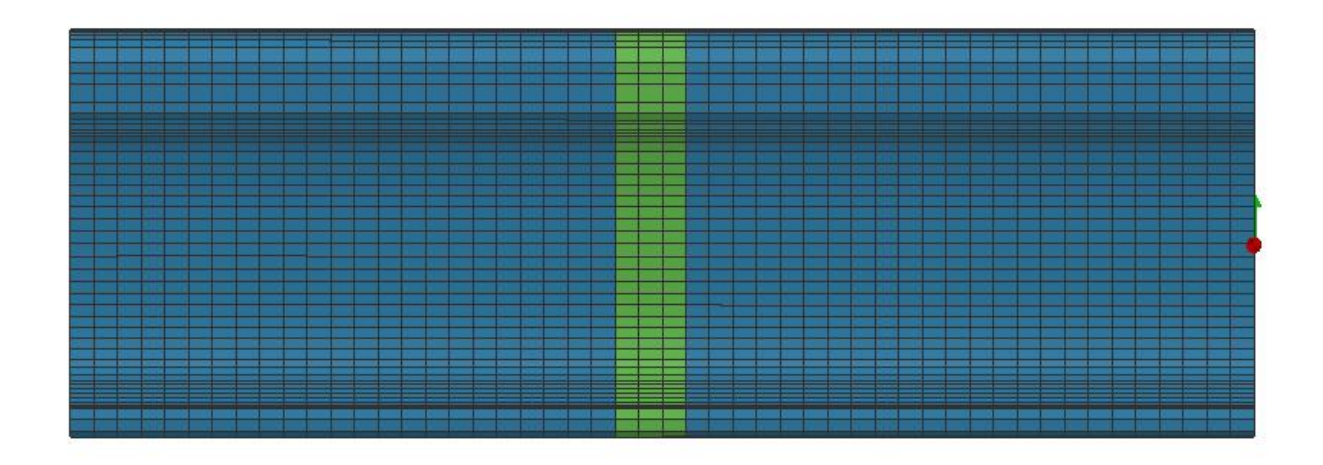

*Abbildung 20 3D FE Modell der 350HT Schiene*

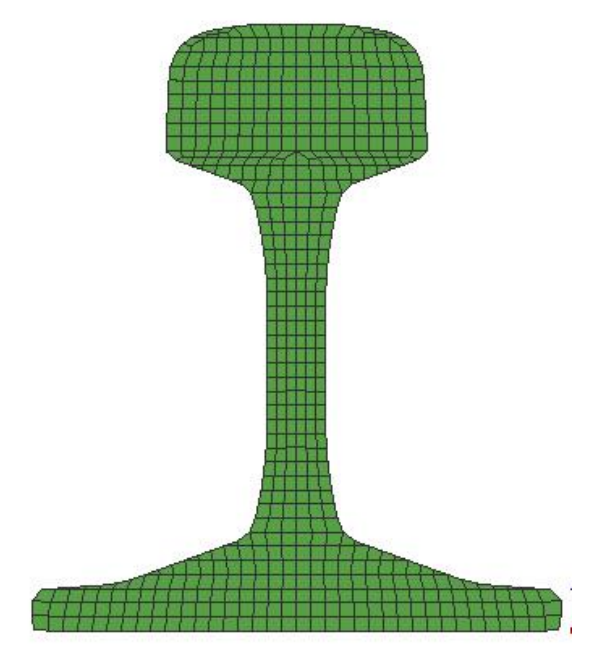

*Abbildung 21 Querschnitt des 3D-FE Modells der 350HT Schiene*

Die in der Mitte der Schiene in grün ausgeführten Elemente entsprechen der AT-Schweißportion.

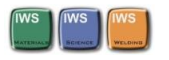

## 4.1.2 Werkstoffeigenschaften

Die berechneten Größen die in Abbildung 11 bis Abbildung 16 dargestellt sind wurden mithilfe eines in Matlab® programmierten Scripts in das richtige Format für eine einfache Integration in Sysweld®, transformiert. Somit ist es in weiterer Folge mit sehr wenig Aufwand möglich weitere Schienenwerkstoffe und Schweißportionen mit diesem Simulationsmodel und den Werkzeugen Matlab und JmatPro 3.0® zu untersuchen.

## 4.1.3 Anfangsbedingungen

Als Anfangsbedingung wurde eine Ausgangstemperatur der Schiene mit 20°C festgelegt. Diese Schienentemperatur ist sehr einfach zu verändern und kann den jeweiligen Ausgangsbedingungen damit einfach angepasst werden.

Für die Simulation der metallurgischen Eigenschaften wurde als Ausgangsgefüge der Schiene reiner Perlit definiert.

#### 4.1.4 Randbedingungen

Um die Wärmeübertragung durch Strahlung zu berücksichtigen wurde um die Schiene eine Einhüllende aus 2D Elementen (siehe Abbildung 22) erzeugt. Die Abfuhr der Wärme an die Umgebung wurde über die in Kapitel 2.6.3 beschriebene Wärmestromdichte beschrieben. Für das Emissionsverhältnis ε wurde laut [17] ein konstanter Wert von 0.8 verwendet. Die Temperaturabhängigkeit des Emissionsverhältnisses wurde nicht berücksichtigt. Das Emissionsverhältnis kann in weiterer Folge auch als temperaturabhängige Variable beschrieben werden Die Temperatur der Umgebung wurde mit 20°C angenommen. Auch dieser Wert kann sehr einfach variiert werden.

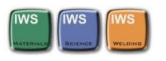

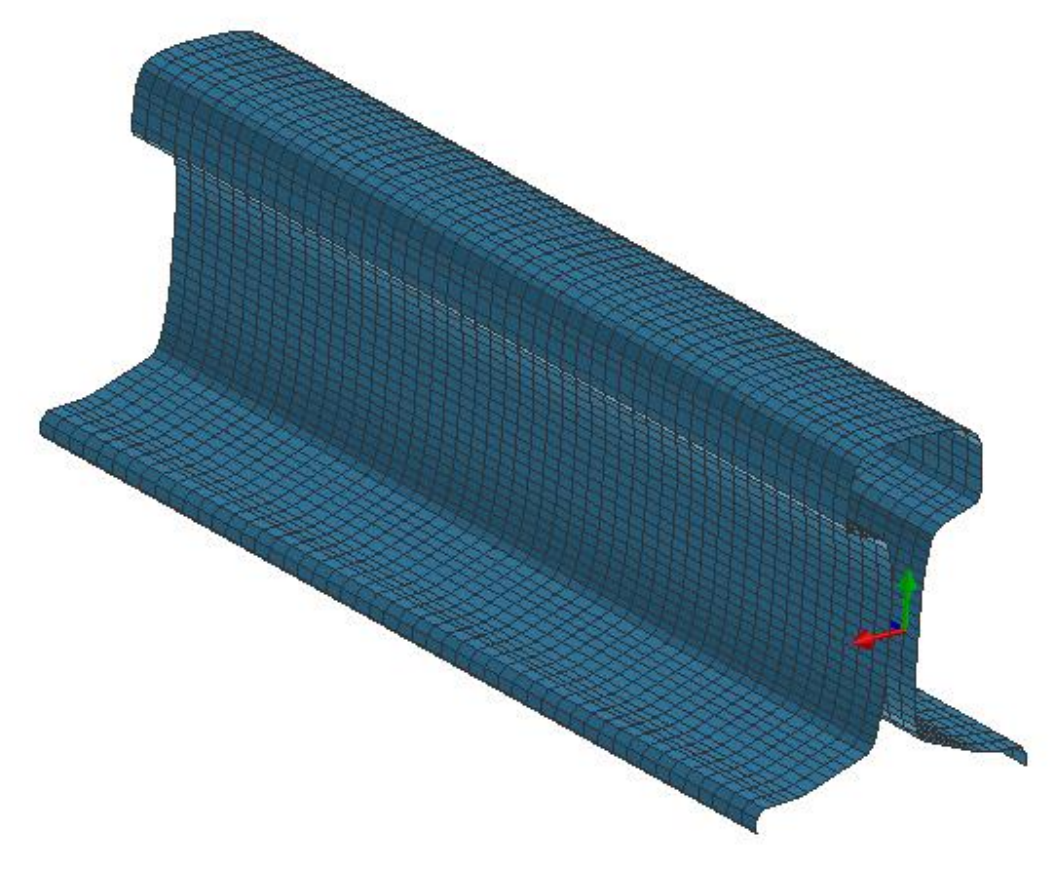

*Abbildung 22 Einhüllende der Schiene aus 2D Elementen*

Die konvektiven Wärmeverluste zwischen der Stahloberfläche und der Umgebungsluft wurden in erster Näherung mit einem konstanten Wert des Wärmeübergangskoeffizienten von 25 W/(m²\*K) angenommen. Diese Verluste haben jedoch im Vergleich zur Wärmestrahlung bei hohen Temperaturen, wie in Abbildung 23 dargestellt ist nur einen geringen Einfluss.

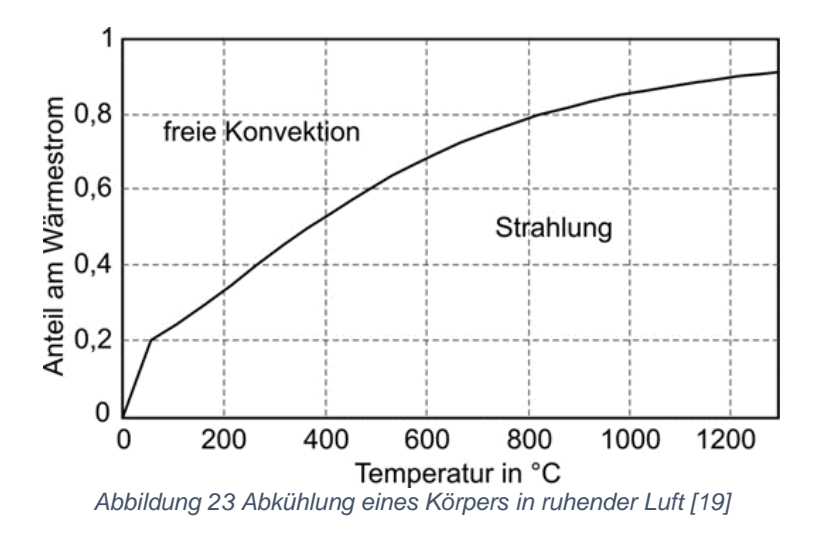

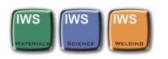

## 4.1.5 Lasten

Der erste Schritt der AT-Schweißung besteht darin die Schienenenden an welcher die Verschweißung stattfindet mit einem Gasbrenner auf 900°C vorzuwärmen. Dies ist durch eine konstante Temperatureinbringung an den Knoten der Schweißlücke von 900°C über 300 s umgesetzt. In Abbildung 24 ist die Vorwärmung mit 900°C in der Schweißlücke zu erkennen. Die Ausgangstemperatur des gesamten Schienenstücks beträgt 20°C.

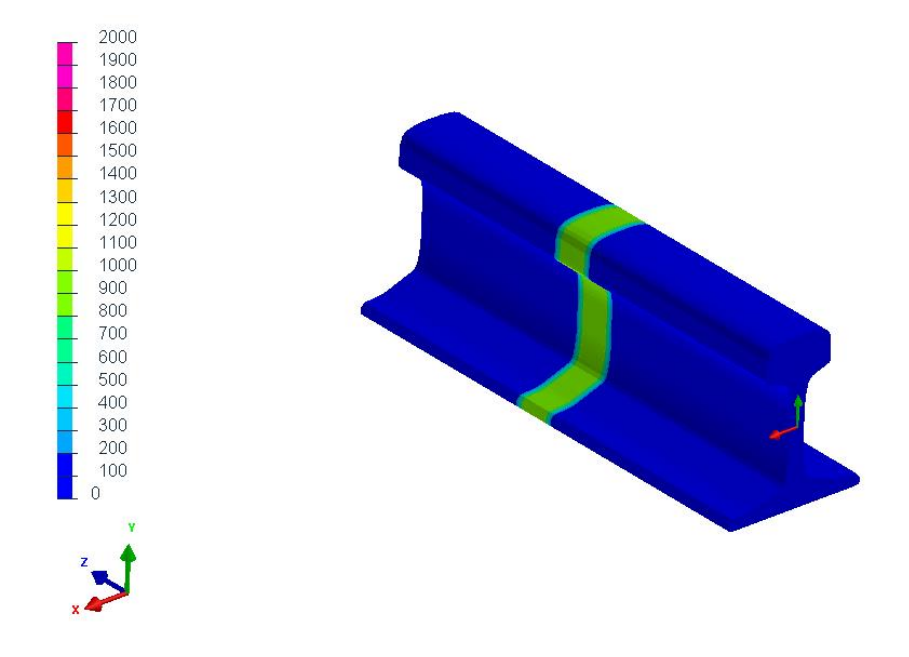

*Abbildung 24 Start der Vorwärmung*

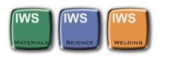

Das entstandene Temperaturfeld am Ende der Vorwärmung ist In Abbildung 25 dargestellt.

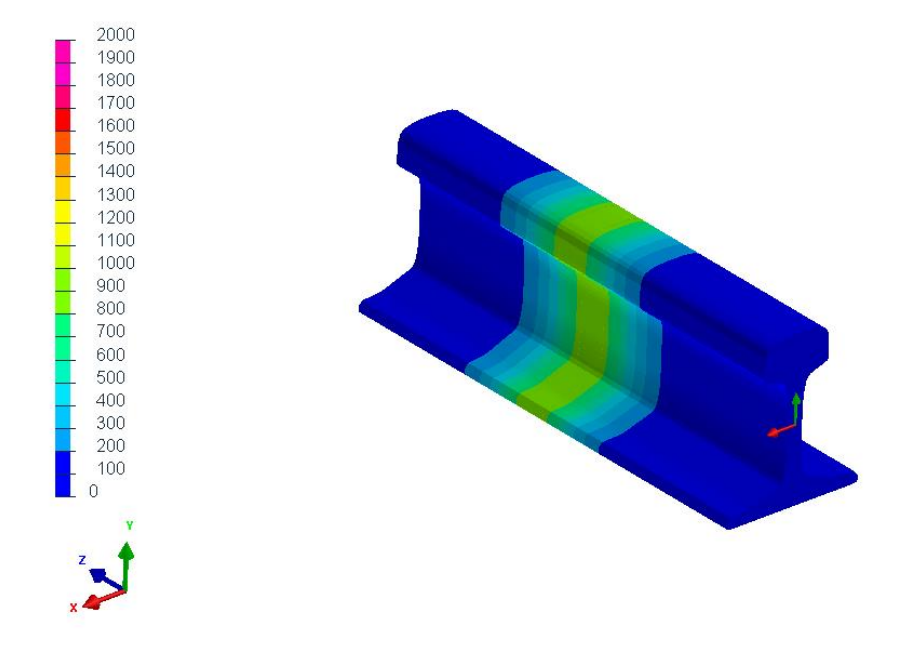

*Abbildung 25 Temperaturfeld am Ende der Vorwärmung*

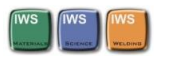

Nach dieser Vorwärmung wird in der Schweißlücke durch das einfließende flüssige Material eine Temperatur von 2000°C erreicht. In der Simulation wird das Temperaturfeld der Vorwärmung übernommen und die Temperatur in der Schweißlücke auf 2000°C erhöht. Das Temperaturfeld am Beginn der Verschweißung ist in Abbildung 26 dargestellt.

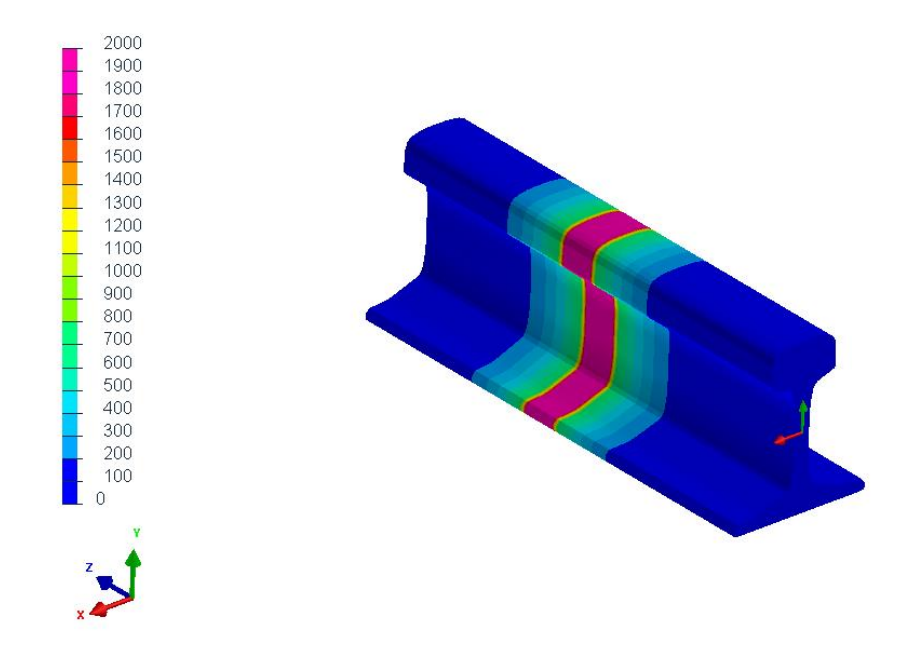

*Abbildung 26 Temperaturverteilung am Beginn der Verschweißung*

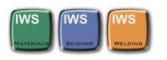

# 4.2 Ergebnisse AT-Schweißung

Mit diesem Simulationsmodell ist die Darstellung des zeitlichen Temperaturverlaufs einer Thermitschweißung bei verschiedenen Ausgangsbedingungen möglich. Das Temperaturfeld nach 200 Sekunden und 400 Sekunden Abkühlung ist in Abbildung 27 und Abbildung 28 dargestellt.

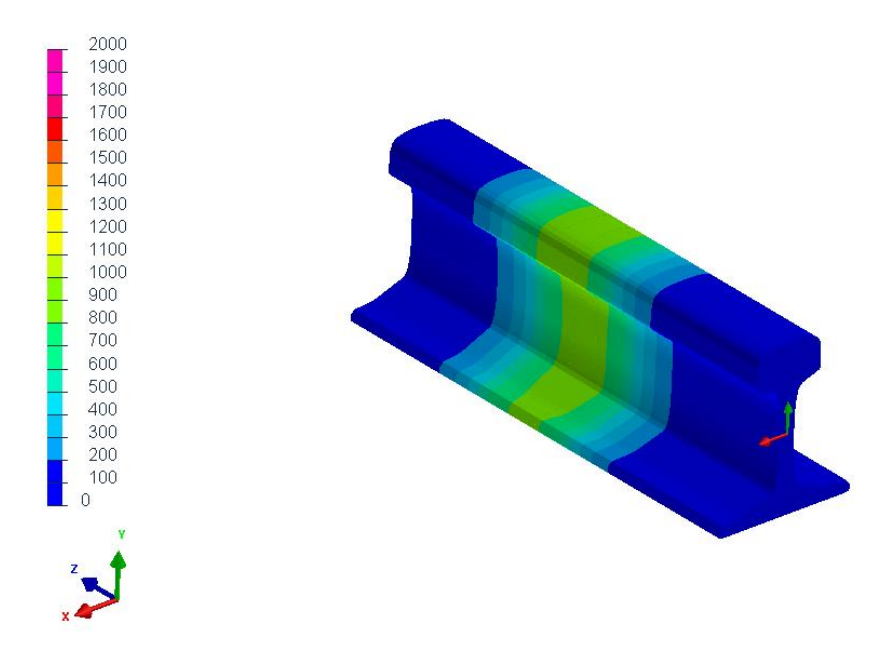

*Abbildung 27 Temperaturverteilung nach 200 Sekunden*

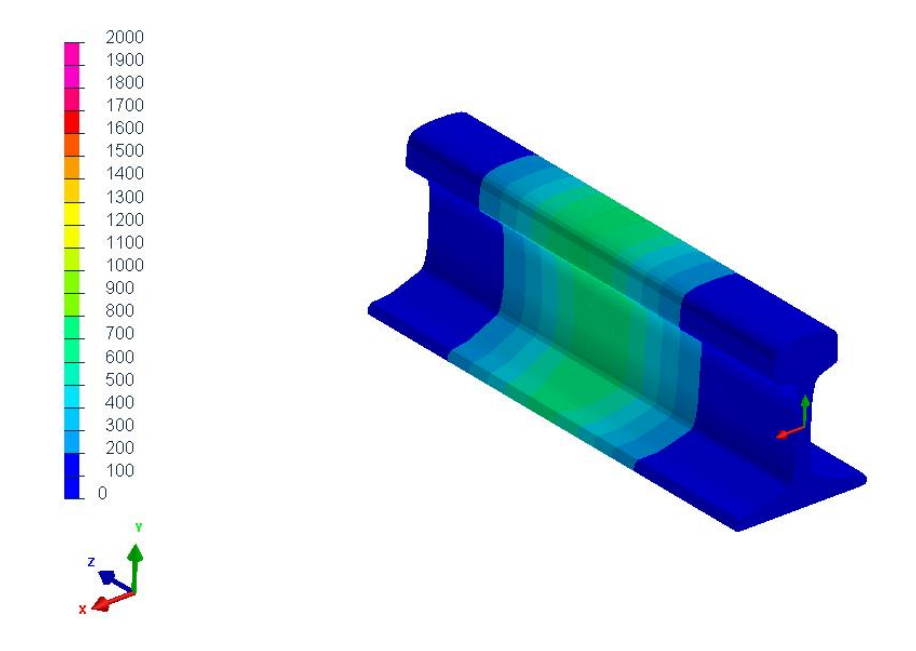

*Abbildung 28 Temperaturverteilung nach 400 Sekunden*

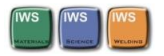

## **Gefügeausbildung**

Auch eine Einschätzung des entstehenden Gefüges ist durch die Implementierung eines kontinuierlichen ZTU-Schaubildes der R350HT Schiene gegeben. Im ZTU-Schaubild des Schienenstahls siehe Abbildung 17 sind Martensit und Perlit als bei der Abkühlung entstehende Gefüge angegeben. In den Darstellungen der Abbildungen 29 und 30 ist der Anteil des entstandenen Perlits nach 200 Sekunden und nach 400 Sekunden Abkühlung in Prozent angegeben. Wobei der Wert 1 bedeutet, dass es zu einer 100% Umwandlung zu Perlit gekommen ist.

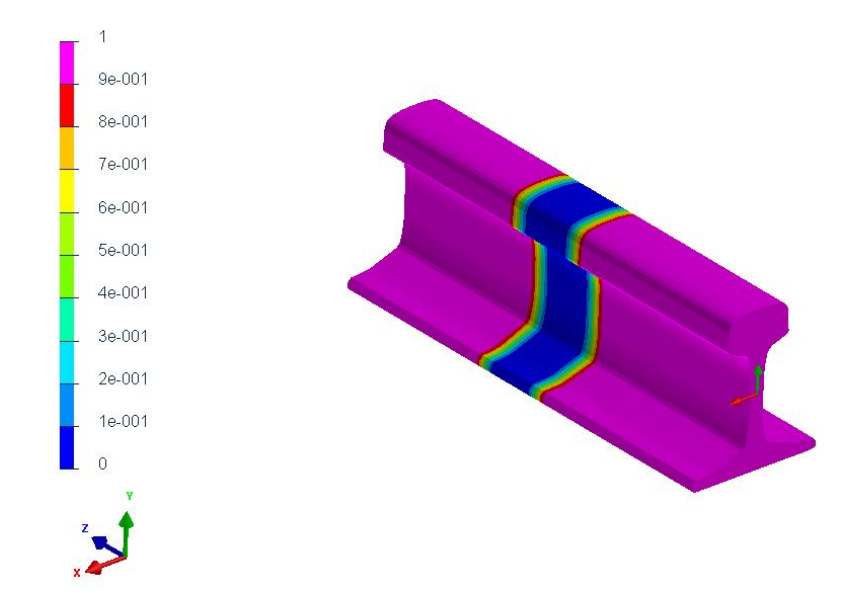

*Abbildung 29 Gefüge Verteilung nach 200 Sekunden (Austenit und Perlit)*

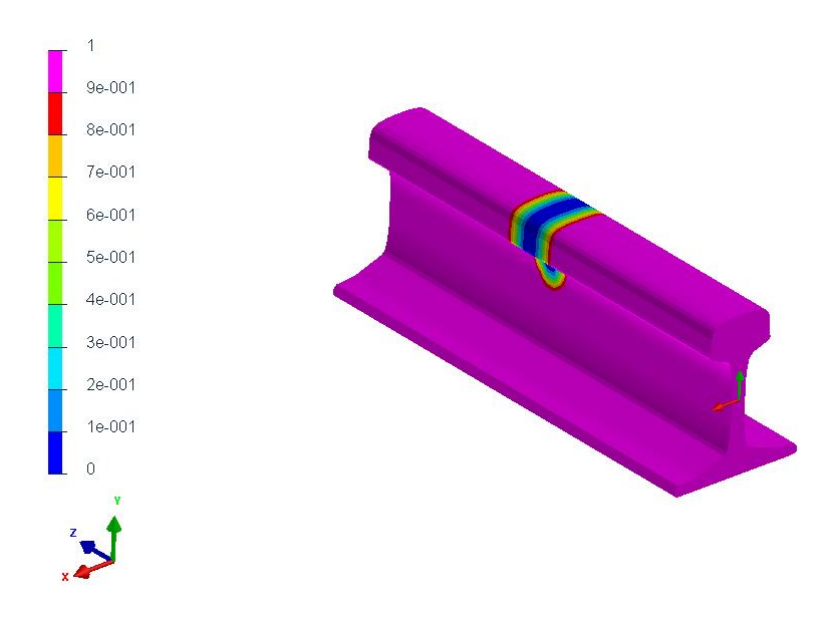

*Abbildung 30 Gefüge Verteilung nach 400 Sekunden (Austenit und Perlit)*

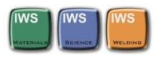

In Abbildung 30 ist zu erkennen dass nach 400 Sekunden das Gefüge der WEZ bereits vollständig in Perlit vorliegt. Das Modell bietet auch die Möglichkeit ein ZTU-Schaubild für die Schweißportionen, das der chemischen Zusammensetzung der Schweißportion entspricht, zu implementieren. Vorerst wurde für die Simulation der Phasenanteile in der Schweißportion das gleiche ZTU-Schaubild wie für das Schienenmaterial verwendet.

## 4.2.1 Validierung des AT- Schweißmodells

Zur Einschätzung der Richtigkeit des Ergebnisses ist die simulierte Breite der Wärmeeinflusszone in Abbildung 31 dargestellt. Die Wärmeeinflusszone ist hier jener Bereich der die Austenitisierungstemperatur Ac1 (700°C) überschreitet. Die WEZ der simulierten AT-Schweißung beträgt am Schienenkopf 110mm und wurde mit der Literatur verglichen. Diese hat bei der aluminothermischen Schweißung eine Größenordnung von 100mm bis 120mm laut [4] und [10].

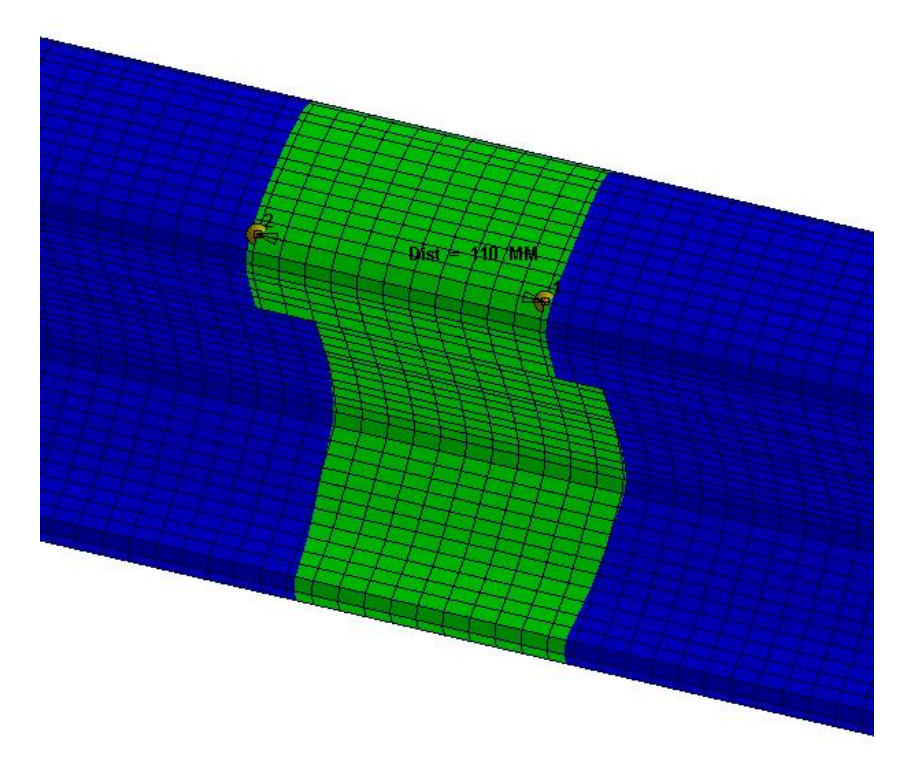

*Abbildung 31 Wärmeeinflusszone der AT Schweißsimulation*

Als zweite Validierungsmethode wurde eine in Abbildung 32 dargestellte experimentell Untersuchung der Thermit-Schweißung mit dem Simulationsmodell verglichen. Die Rahmenbedingungen dieser Schweißung sind in [10] im Detail nachzuschlagen. Die

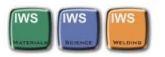

Vorwärmtemperatur und Vorwärmzeit sowie die Temperatur des flüssigen Thermit entsprechen dem Modell. Das Modell unterscheidet sich jedoch leicht in der chemischen Zusammensetzung der Schiene und der Schweißportion sowie in den Umgebungsbedingungen. Dadurch kommt es auch zu einer leichten Abweichung der Spitzentemperaturen. Die Aufheiz- und Abkühlraten entsprechen allerdings bereits den realen Gegebenheiten. Weiters ist zu berücksichtigen dass durch die Dauer des Einfüllvorgangs im realen Prozess die Spitzentemperaturen im Schienenkopf erst zu einem späteren Zeitpunkt als im Modell erreicht werden. Im Modell erreicht die gesamte Schweißlücke zum gleichen Zeitpunkt die Spitzentemperatur und kühlt ab. Diese Gegebenheit hat aber keinen Einfluss auf die Richtigkeit der Abkühlgeschwindigkeit im Schienenkopf die in Abbildung 33 dargestellt ist.

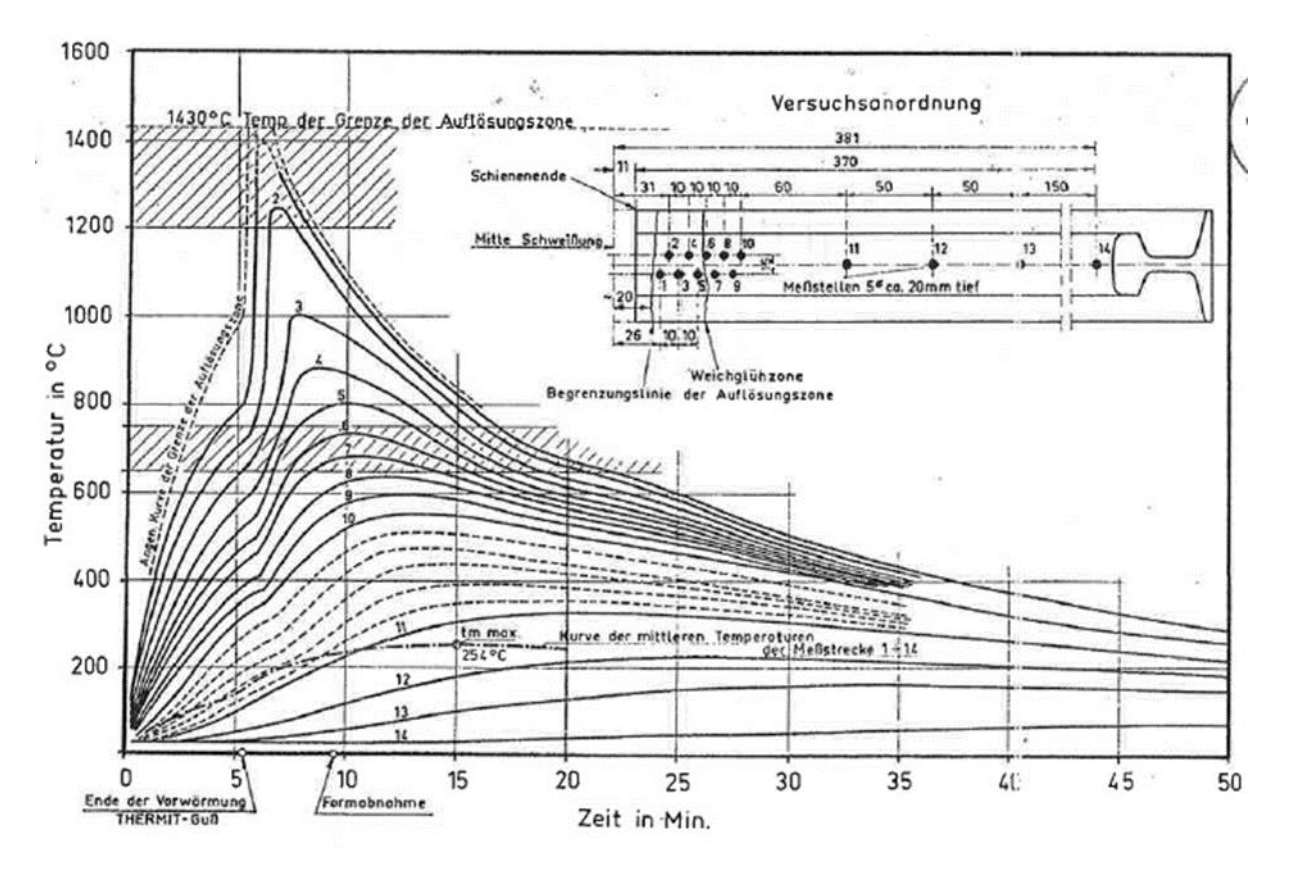

*Abbildung 32 Temperaturverlauf im Schienenkopf während und nach der Thermitschweißung [10]*

Die Bezeichnung der Messstellen in Abbildung 32 korreliert mit der Bezeichnung der Positionen in der Auswertung der Temperaturverläufe der Simulation in Abbildung 33. Die Positionen 2, 3, 5, 9, 10 und 11 in Abbildung 33 entsprechen den Messstellen 2, 3, 5, 9, 10 und 11 in Abbildung 32.

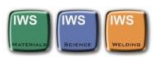

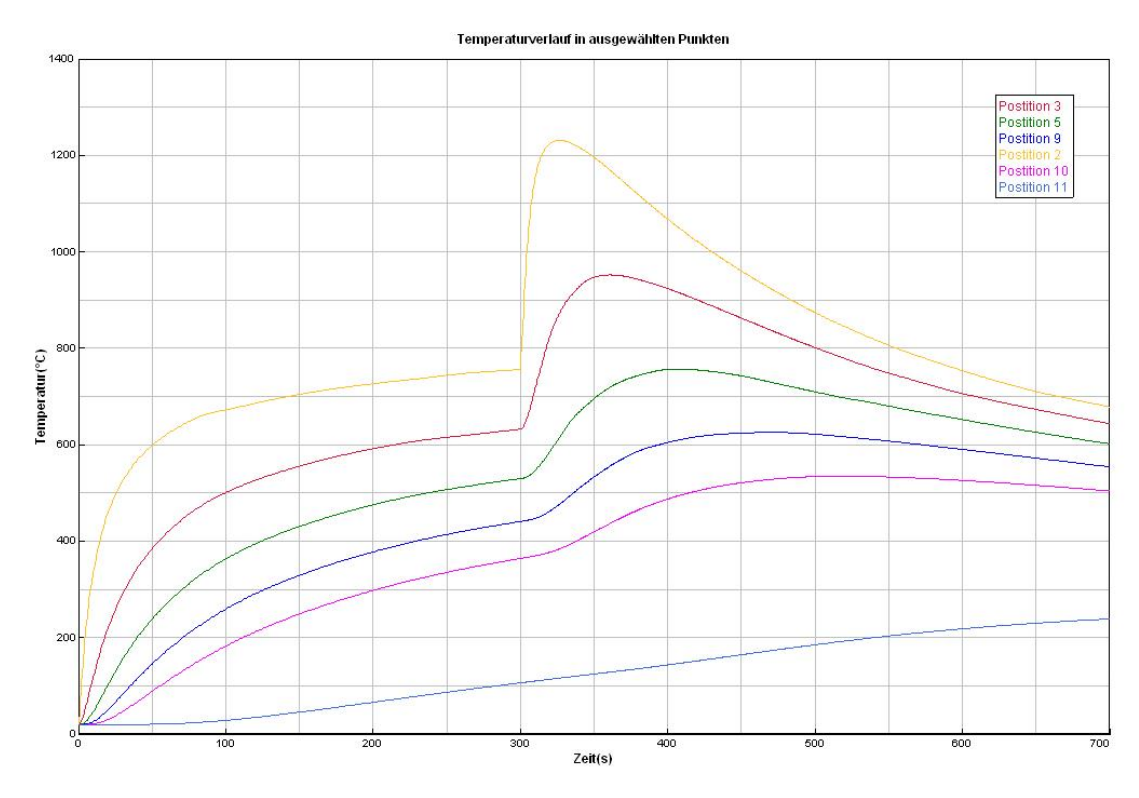

*Abbildung 33 Temperaturverlauf im Schienenkopf an ausgewählten Messstellen*

Aus diesen zwei Validierungsmethoden kann rückgeschlossen werden, dass die realen Temperaturverläufe einer Thermitschweißung bereits sehr gut in diesem Modell abgebildet werden. Zusätzlich zu diesen ersten Validierungen wird im weiteren Ablauf des Projekts, in dessen Rahmen dieses Modell entstanden ist, auch noch eine Messung mit exakt den gleichen Parametern wie im Modellaufbau beschrieben durchgeführt, um das Simulationsmodell für weitere Untersuchungen bestmöglich verwenden zu können.

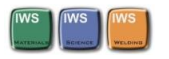

## 4.2.2 Anmerkungen

#### **Grenzen des Modells:**

Folgende Parameter sind im Model sehr einfach veränderbar:

- Vorwärmtemperatur
- Energieeinbringung
- Physikalische Materialeigenschaften
- Umgebungstemperatur
- Konvektive Wärmeabfuhr

Diese Parameter sind im Model nur mit größerem Aufwand veränderbar:

• Zeit-Temperatur-Umwandlungsverhalten des Materials

Durch den Einfüllvorgang beim Thermitschweißen entsteht auch ein Anschmelzen des Schienenkopfes im Bereich der Schweißnaht. Das ist in diesem Modell nicht berücksichtigt.

#### **Verbesserungsvorschläge:**

In diesem Simulationsmodell ist ein kontinuierliches ZTU-Schaubild zur Darstellung der Gefüge Veränderungen in Verwendung. In weiterer Folge soll ein Schweiß ZTU für die AT-Schweißung aufgenommen werden und dieses digitalisiert werden.

Zur genauen Kalibrierung des Modells ist eine Temperaturmessung an einer AT-Schweißung erforderlich, um das tatsächliche zeitliche Temperaturfeld mit den Ergebnissen aus dem Simulationsmodell abzugleichen.

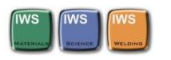

# 4.3 Modelaufbau MAG-Schweißung

Das Schienenstück ist etwas kürzer ausgeführt als jenes der AT-Verbindungschweißung da beim MAG Schweißprozess die gesamte Wärmeeinbringung und damit die Wärmeeinflusszone kleiner wird. Die Wärmeeinbringung der MAG- Verbindungschweißung in die Schiene wurde mit einer zeitlichen und räumlichen Funktion in Anlehnung an Goldak [16] durchgeführt. Das Modell kann mit einer Vorwärmtemperatur beaufschlagt werden, danach wird die Wärmequelle an den Schienenfuß geführt und heizt das Material auf. Wenn eine genügend große Erwärmung gegeben ist wird der Schweißprozess mit einer vorgegebenen Schweißgeschwindigkeit und Energieeinbringung simuliert.

In dieser Arbeit wurde die Simulation der ersten und zweiten Schweißlage durchgeführt und die Ergebnisse dargestellt. Die MAG-Schweißsimulation beinhaltet einen Geometriefile, einen Materialfile, einen thermischen File für die statische Rechnung, einen thermischen File für die dynamische Rechnung und einen Solution File. Mit diesen Files können beliebig viele Schweißlagen simuliert werden. Die Vorgehensweiße dazu ist die thermischen Files zu Kopieren die Parameter der nächsten Schweißlage einzugeben und diese kopierten Files nachfolgend in den Lösungsfile aufzunehmen.

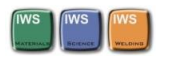

## 4.3.1 Geometrie

Für diese Simulation wird wiederum das 60E1 Schienenprofil der voestalpine Donawitz verwendet. Das 3D Modell der 350HT Schiene ist in Abbildung 19 dargestellt. Der Unterschied im FE- Modell der MAG-Schweißung im Verglich zur AT-Schweißung besteht jedoch in der kürzeren Ausführung des Schienenstücks. Außerdem wird hier die Wärmeeinbringung direkt an der Stirnfläche des zu verschweißenden Schienenstücks simuliert. Das FE- Modell ist in Abbildung 34 und Abbildung 35 dargestellt

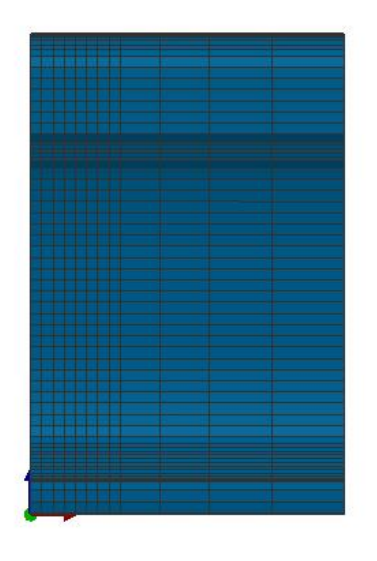

*Abbildung 34 FE-Modell für die MAG Schweißung*

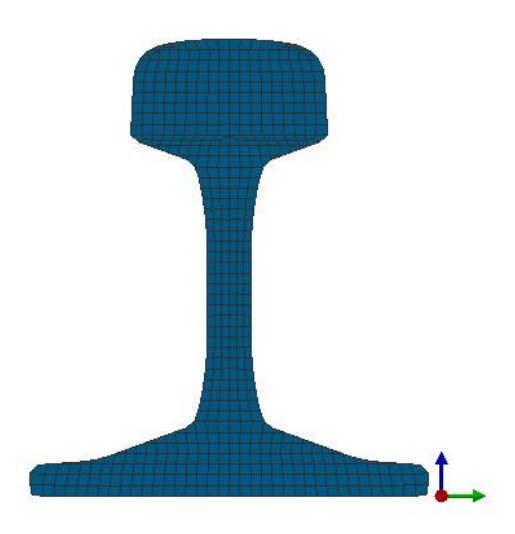

*Abbildung 35 Querschnitt des FE-Modells für die MAG Schweißung*

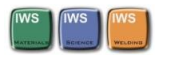

## 4.3.2 Werkstoffeigenschaften

Die berechneten Größen die in Abbildung 11 bis Abbildung 16 dargestellt sind wurden mithilfe eines in Matlab® programmierten Scripts in das richtige Format für eine einfache Integration in Sysweld®, transformiert. Somit ist es in weiterer Folge mit sehr wenig Aufwand möglich weitere Schienenwerkstoffe und Schweißportionen mit diesem Simulationsmodel und den Werkzeugen Matlab® und JmatPro 3.0® zu untersuchen.

## 4.3.3 Anfangsbedingungen

Als Anfangsbedingung wurde eine Ausgangstemperatur der Schiene mit 20°C festgelegt. Diese Schienentemperatur ist sehr einfach zu verändern und kann den jeweiligen Ausgangsbedingungen damit einfach angepasst werden.

Für die Simulation der metallurgischen Eigenschaften wurde als Ausgangsgefüge der Schiene reiner Perlit definiert.

#### 4.3.4 Randbedingungen

Um die Wärmeübertragung durch Strahlung zu berücksichtigen wurde um die Schiene eine Einhüllende aus 2D Elementen (siehe Abbildung 36) erzeugt. Die Abfuhr der Wärme an die Umgebung wurde über die Wärmestromdichte beschrieben. Für das Emissionsverhältnis ε wurde laut [17] ein konstanter Wert von 0.8 verwendet. Die Temperaturabhängigkeit des Emissionsverhältnisses wurde nicht berücksichtigt. Das Emissionsverhältnis kann in weiterer Folge auch als temperaturabhängige Variable beschrieben werden Die Temperatur der Umgebung wurde mit 20°C angenommen. Auch dieser Wert kann sehr einfach variiert werden.

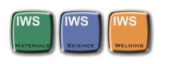

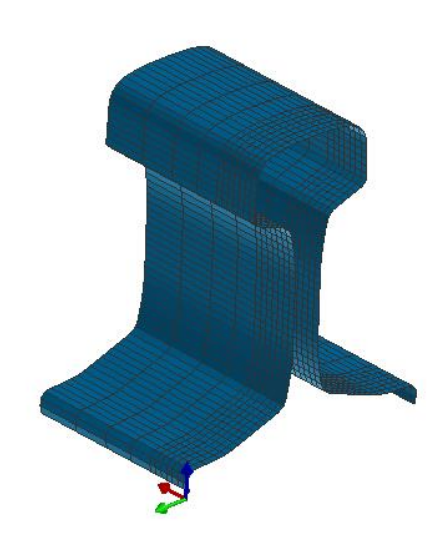

*Abbildung 36 Einhüllende der Schiene aus 2D Elementen*

Die konvektiven Wärmeverluste zwischen der Stahloberfläche und der Umgebungsluft wurden in erster Näherung mit einem konstanten Wert des Wärmeübergangskoeffizienten von 25 W/(m²\*K) angenommen. Diese Verluste haben jedoch im Vergleich zur Wärmestrahlung bei hohen Temperaturen, wie in Abbildung 23 zu dargestellt nur einen sehr geringen Einfluss.

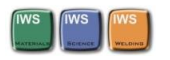

#### 4.3.5 Lasten

Die Wärmeeinbringung wurde durch eine zeitliche und räumliche Funktion in Anlehnung an Goldak [16] definiert. Diese Funktion beschreibt eine Gaußverteilung die die Wärmeeinbringung bei MAG Schweißprozessen sehr gut wiedergibt. Die Parameter die in Abbildung 37 dargestellt sind lassen sich im Model sehr einfach verändern. Um die richtigen Größen der Parameter AR, AF, B, C sowie die Intensität der Wärmeeinbringung vor und nach der Wärmequelle zu ermitteln ist ein experimenteller Abgleich in weiterer Folge von entscheidender Bedeutung. Für die ersten Ergebnisse die in dieser Arbeit dargestellt werden sind diese Größen für eine MAG-Verbindungsschweißung aus dem Example Manual von Sysweld® übernommen. Die Größen der Wärmequelle sind in Tabelle 5 dargestellt.

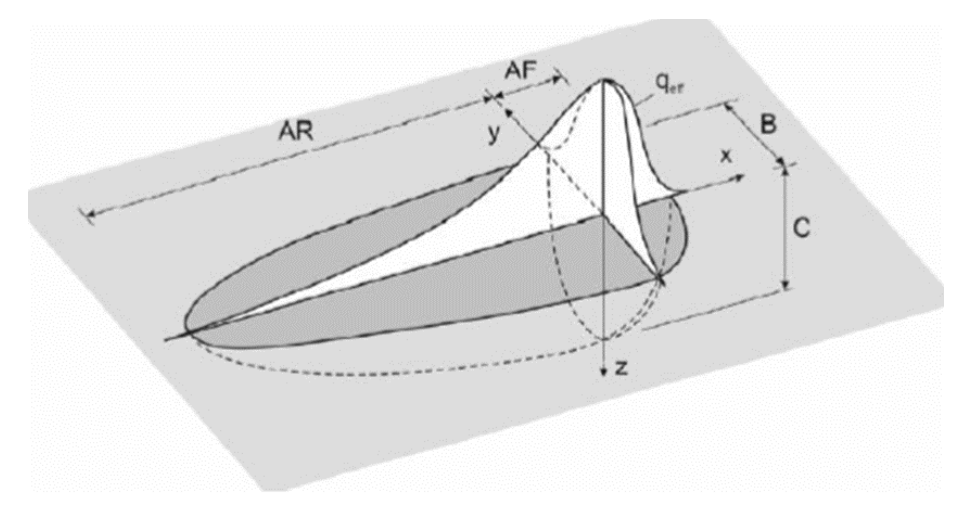

*Abbildung 37 Doppel-elliptische Wärmequelle [18]*

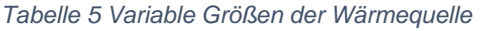

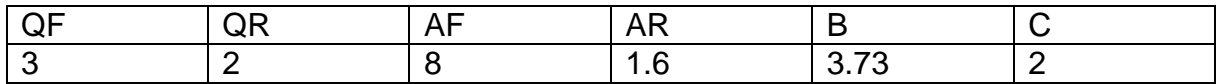

QF entspricht der Intensität der Wärmeeinbringung vor der Wärmequelle

QR entspricht der Intensität der Wärmeeinbringung nach der Wärmequelle

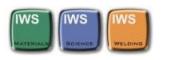

# 4.4 Ergebnisse MAG-Schweißung

In den Abbildungen 38, 39 und 40 ist das entstehende Temperaturfeld bei der Schweißung der ersten Lage im Schienenfuß dargestellt. Die erste Lage der MAG Schweißung besteht aus einer statischen Rechnung der Wärmeeinbringung am Beginn des Schienenfußes wie in Abbildung 38 dargestellt. In dieser statischen Rechnung können die Wärmeeinbringung und die Zeit die die Wärmequelle am Beginn verharrt eingestellt werden.

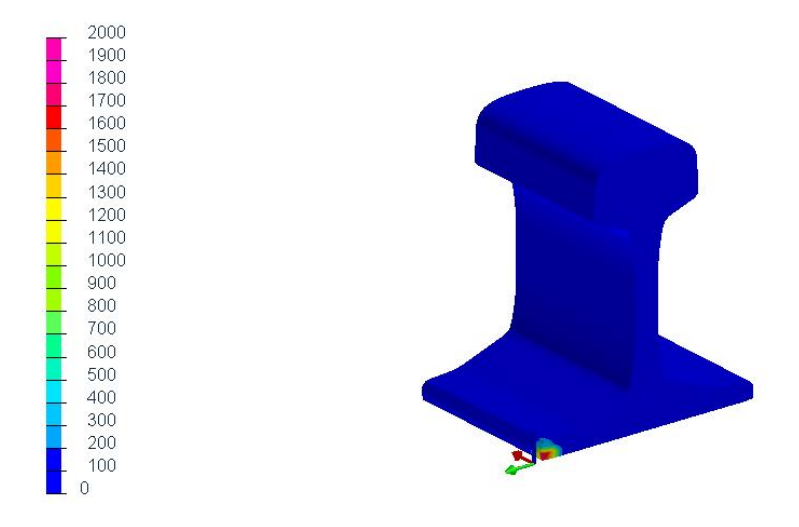

*Abbildung 38 Beginn der ersten Schweißlage*

Die statische Rechnung muss zeitlich bei einer bestimmten Wärmeeinbringung bis zum Erreichen der Schmelztemperatur am Schienenfuß durchgeführt werden. Nach der statischen Rechnung wird das Temperaturfeld abgespeichert. Dieses Temperaturfeld wird dann in die Berechnung mit bewegter Wärmequelle als Startwert übernommen. Das Temperaturfeld das sich aus der Rechnung mit bewegter Wärmequelle ergibt ist in den Abbildungen 39 und 40 dargestellt.

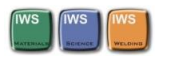

Das Temperaturfeld, das während des MAG Schweißprozesses der ersten Schweißlage entsteht ist in den Abbildungen 39 und 40 dargestellt.

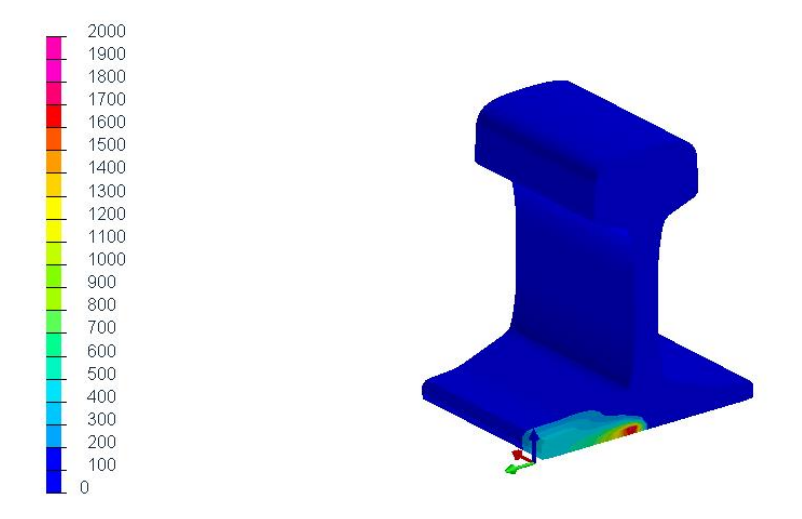

*Abbildung 39 Erste Schweißlage*

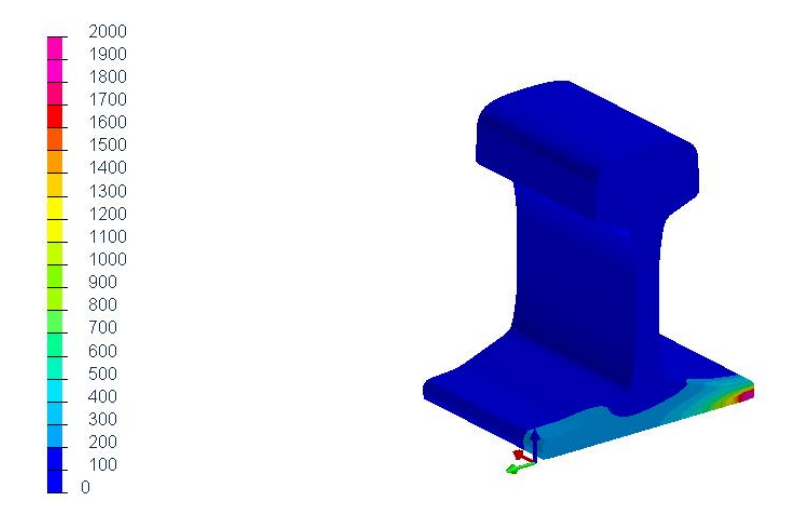

*Abbildung 40 Ende der ersten Schweißlage*

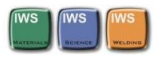

Das nach der jeweiligen Schweißlage entstehende Temperaturfeld wird Abgespeichert und für die nachfolgende Schweißlage als Anfangsbedingung vorgegeben. Es ist möglich einen zeitlichen Abstand zwischen den Schweißlagen einzustellen. Weiters ist es möglich wenn die Temperatur am Startpunkt der MAG-Schweißung für eine genügende Aufschmelzung des Materials nicht ausreicht wieder eine gewisse Zeit am Beginn der Schweißlinie zu verharren. Die Ausführung der zweiten Schweißlage ist in Abbildung 41 und 42 dargestellt.

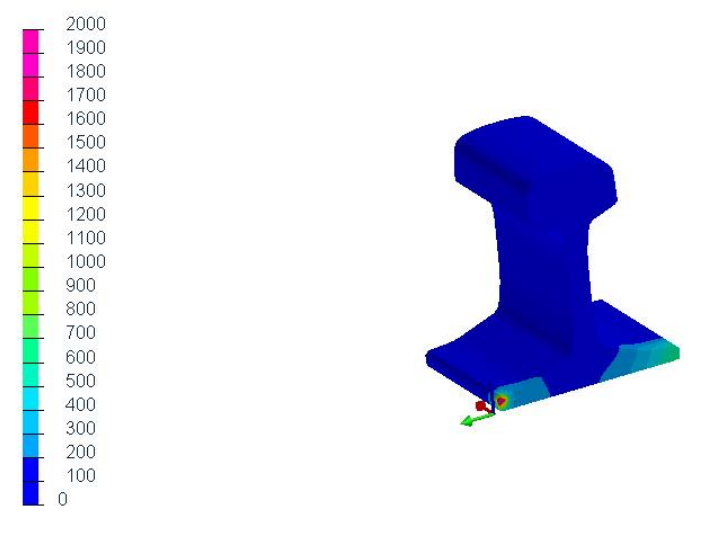

*Abbildung 41 Beginn der zweiten Schweißlage*

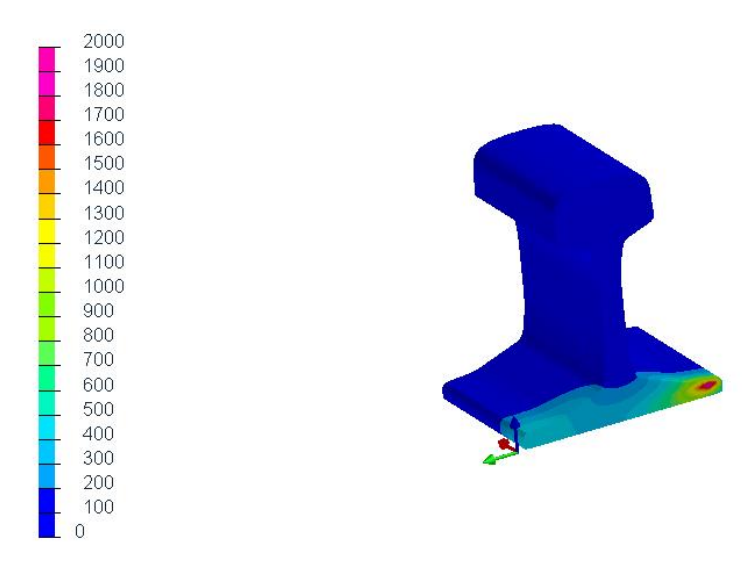

*Abbildung 42 Ende der zweiten Schweißlage*
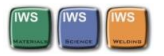

Auch hier ist eine Einschätzung des entstehenden Gefüges durch die Implementierung eines kontinuierlichen ZTU-Schaubildes der R350HT Schiene gegeben. Im ZTU-Schaubild des Schienenstahls siehe Abbildung 17 sind Martensit und Perlit als bei der Abkühlung entstehende Gefüge angegeben. In den Darstellungen der Abbildungen 43 und 44 ist der Anteil des entstandenen Perlits nach der ersten und nach der zweiten Schweißlage in Prozent angegeben. Wobei der Wert 1 bedeutet dass es zu einer 100% Umwandlung zu Perlit gekommen ist.

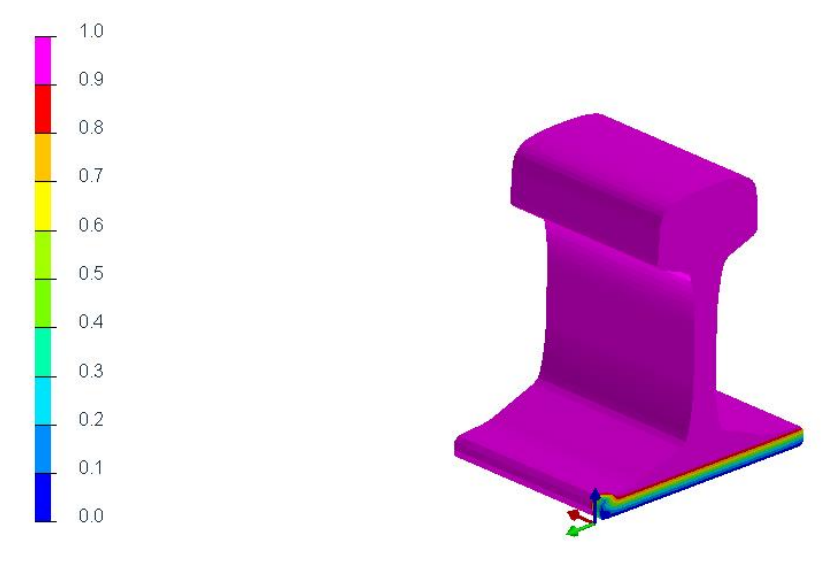

<span id="page-72-0"></span>*Abbildung 43 Gefügeverteilung nach der ersten Schweißlage*

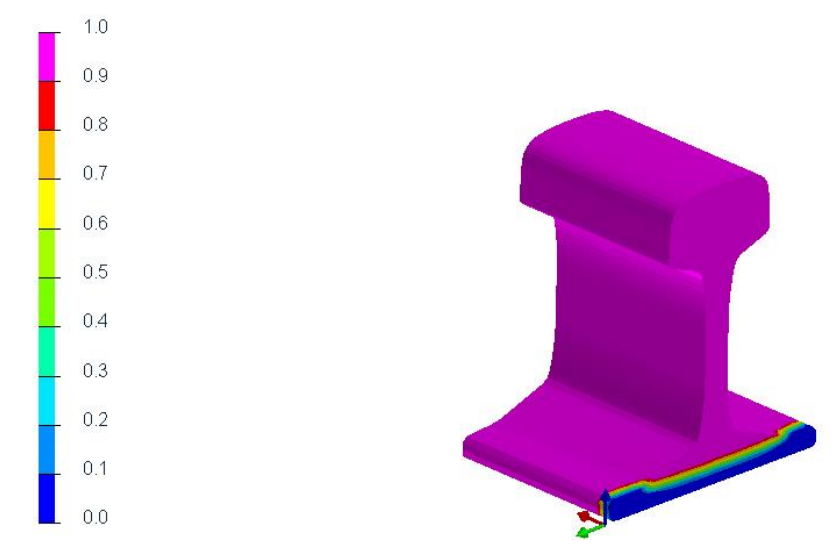

<span id="page-72-1"></span>*Abbildung 44 Gefügeverteilung nach der zweiten Schweißlage*

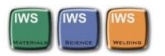

### **Grenzen des Modells:**

#### 4.4.1 Anmerkungen

Diese Parameter sind mit der Simulation leicht veränderbar:

- Vorwärmtemperatur
- Schweißgeschwindigkeit
- Energieeinbringung
- Physikalische Materialeigenschaften
- Konvektive Wärmeabfuhr
- Umgebungstemperatur

Diese Parameter sind im Model nur mit größerem Aufwand veränderbar:

• Zeit Temperatur-Umwandlungsverhalten des Materials

#### **Verbesserungsvorschläge**

In diesem Simulationsmodell ist ein kontinuierliches ZTU-Schaubild zur Darstellung der Gefüge Veränderungen in Verwendung. In weiterer Folge soll ein Schweiß ZTU für die MAG-Schweißung aufgenommen werden und dieses digitalisiert werden.

Zur genauen Kalibrierung des Modells ist eine Temperaturmessung an einer MAG-Verbindungsschweißung in der Schiene erforderlich um das tatsächliche zeitliche Temperaturfeld mit den Ergebnissen aus dem Simulationsmodell abzugleichen.

Dieses Model ist nach einer Kalibrierung für die weitere Untersuchung der MAG-Verbindungschweißung sehr gut geeignet.

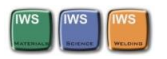

### 5 Zusammenfassung und Ausblick

Die in dieser Arbeit entwickelten und funktionierenden Simulationsmodelle stellen die Grundlage für eine umfangreiche Untersuchung der Aluminothermischen Schienenschweißung und der MAG Verbindungsschweißung an Eisenbahnschienen dar.

Es wurde eine dreidimensionale thermo-metallurgische Simulation der **AT-Schweißung** durchgeführt und das dabei entstehende zeitliche Temperaturfeld und die Gefügeveränderung dargestellt. Aus diesen Ergebnissen sind Aussagen über die Breite der Wärmeeinflusszone und in weiterer Folge über das entstehende Gefüge möglich.

Ebenso wurde ein dreidimensionales thermo-metallurgisches Simulationsmodell für eine Verbindungsschweißung von Eisenbahnschienen mittels des **MAG-Schweißprozesses** erstellt. Mit Hilfe dieses Modells ist es möglich alle für den Metall Schutzgas Schweißprozess notwendigen Parameter zu variieren. Damit können in einfacher und schneller Weise Aussagen über Gefügebestandteile und die Ausdehnung der WEZ bei verschiedenen Ausgangsbedingungen getroffen werden.

#### **Ausblick:**

Da diese Modelle im Rahmen einer Dissertation des Projekts Metal Joining entstanden sind werden sie in weiterer Folge am Institut für Werkstoffkunde und Schweißtechnik verwendet. Für die AT-Schweißung ist eine experimentelle Messung des Temperaturfeldes vorgesehen. Diese Messdaten müssen zur genaueren Kalibrierung des FE-Modells noch mit dem Modell abgeglichen werden. Das MAG-Verbindungsschweißverfahren für die Schiene befindet sich noch in der Entwicklung. Nach der Fertigstellung eines Prototyps für die MAG- Schweißung soll das in einem Experiment ermittelte Temperaturfeld ebenfalls noch mit dem Simulationsmodell abgeglichen werden.

Ferner werden im Laufe des Metal Joining Projekts auch noch Schweiß- Zeit-Temperatur Schaubilder erstellt und digitalisiert. Es ist in den Simulationsmodellen vorgesehen, dass diese digitalen SZTU- Schaubilder einfach implementiert werden können.

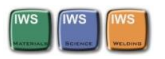

### 6 Literaturverzeichnis

- [1] Fengler, W. & Fendrich, L. 2013, *Handbuch Eisenbahninfrastruktur,* Springer Berlin Heidelberg, Berlin, Heidelberg.
- [2] Günther, W. & Proschek, F. 1959, *Die aluminothermische Schweissung,* Marhold.
- [3] Fahrenwaldt, H.J., Schuler, V. & Twrdek, J. 2014, *Praxiswissen Schweißtechnik: Werkstoffe, Prozesse, Fertigung*, Springer, Wiesbaden.
- [4] Tuchkova, N. 2011, "Prozessanalyse und simulationstechnische Optimierung des aluminothermischen Schweißens von Schienen"
- [5] Dilthey, U. 2006, *Schweißtechnische Fertigungsverfahren 1: Schweiß- und Schneidtechnologien*, Springer-Verlag Berlin Heidelberg, Berlin, Heidelberg.
- [6] Fritz, A.H. & Schulze, G. 2012, *Fertigungstechnik*, Springer Berlin Heidelberg, Berlin, Heidelberg.
- [7] Dilthey, U. 2005, *Schweißtechnische Fertigungsverfahren 2: Verhalten der Werkstoffe beim Schweißen,* Springer Berlin Heidelberg, Berlin, Heidelberg.
- [8] "Physikalische Größen und Einheiten" 2008, in Vieweg+Teubner, Wiesbaden
- [9] *DIN EN 14730-1:2006+A1:2010 (D): Bahnanwendungen Oberbau Aluminothermisches Schweißen von Schienen Teil 1: Zulassung derSchweißverfahren.*

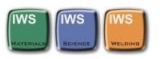

[10] Ahlert, W. "Erkenntnisse und Entwicklungen der Thermit-Technik besonders hinsichtlich der Schweißung verschiedener Schienenstahlsorten", *ETR-Eisenbahntechnische Rundschau,* , no. 12, pp. 468-504.

[11] Hilbrans, H. 2008, *Werkstoffkunde,* Springer, Berlin

- [12] Weißbach, W. & Dahms, M. 2010, *Werkstoffkunde: Strukturen, Eigenschaften, Prüfung; mit 246 Tabellen,* Vieweg + Teubner, Wiesbaden.
- [13] Herwig, H. 2014, *Wärmeübertragung: physikalische Grundlagen; illustrierende Beispiele ; Übungsaufgaben mit Musterlösungen,* Springer, Wiesbaden.
- [14] Wetzel, T. 2014, *Wärmeübertragung: Grundlagen und Praxis,* Springer, Berlin.
- [15] Stephan, K. & Baehr, H.D. 2009, *Wärme und Stoffübertragung,* Springer Berlin Heidelberg, Berlin, Heidelberg.
- [16] Goldak, J., Chakravarti, A. & Bibby, M. 1984, "A new finite element model for welding heat sources", *Metallurgical Transactions B,* vol. 15, no. 2
- [17] Grundwerk 2006, *VDI-Wärmeatlas,* Springer, Berlin
- [18] Rahman, M., Maurer, W., Ernst, W., Rauch, R. & Enzinger, N. 2014, "Calculation of hardness distribution in the HAZ of micro-alloyed steel", *Welding in the World,*  vol. 58, no. 6
- [19] Volkova, O. 2002; Mathematische Modellierung und experimentelle Untersuchungen der Schnellerstarrung von Stählen, Freiberg.

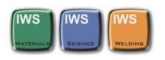

# 7 Abbildungsverzeichnis

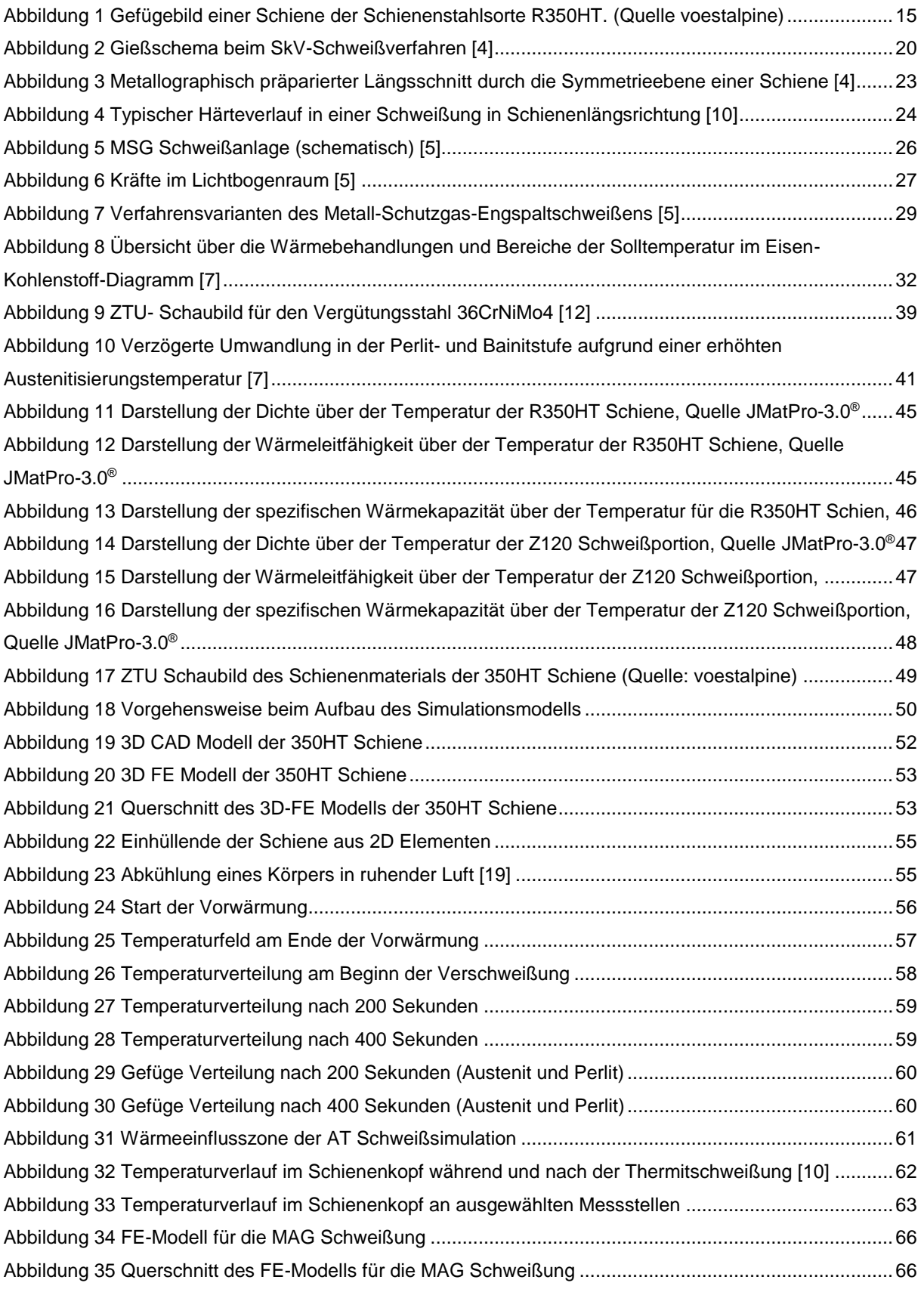

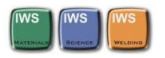

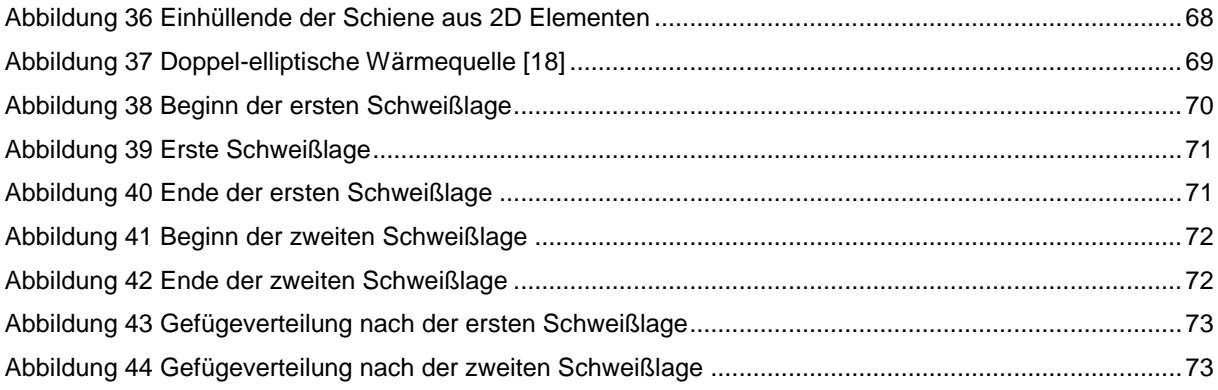

## 8 Tabellenverzeichnis

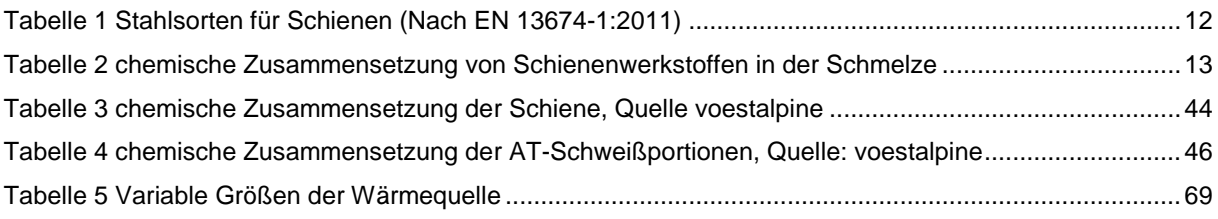

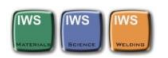

## 9 Gleichungsverzeichnis

- $3MO + 2Al \rightarrow 3M + Al2O3 + W$ ärme (1)
- $3FeO + 2Al \rightarrow Al2O3 + 3Fe + 278 kJ/molFe$  (2)
- $Fe2O3 + 2Al \rightarrow Al2O3 + 2Fe + 414 kJ/molFe$  (3)
- $3Fe3O4 + 8Al \rightarrow 4Al2O3 + 9Fe + 360 kJ/molFe$  (4)

$$
\rho = m/V \tag{5}
$$

$$
\lambda = \frac{Q}{At \frac{\Delta T}{S}} = \frac{Qs}{At(\vartheta 1 - \vartheta 2)}
$$
(6)

$$
c = \frac{Q}{m\Delta T} \tag{7}
$$

$$
T = T_0 \cdot e^{-kt} \tag{8}
$$

$$
\rho * c * \frac{\partial T}{\partial \tau} = -div\vec{q}
$$
 (9)

$$
\vec{q} = -\lambda * gradT \tag{10}
$$

$$
\frac{\partial T}{\partial \tau} = a * \nabla^2 * T \tag{11}
$$

$$
\dot{q} = \varepsilon \ast C s \ast \left(\frac{T}{100}\right)^4 \tag{12}
$$

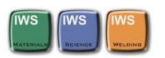

### 10 Anhang

Da diese Diplomarbeit im Rahmen einer Dissertation erstellt wurde wird das hier entwickelte Simulationsmodell noch weiterverwendet. Dafür wurden alle in dieser Arbeit erarbeiteten Daten und Ergebnisse in digitaler Form an Dipl. Ing. Leonhard Weingrill weitergegeben.

Die weitergegebenen Daten beinhalten:

- Alle Werkstoffdaten:
	- o Das ZTU Schaubild des Schienenwerkstoffes
	- o Das ZTU Schaubild des Schienenwerkstoffes in digitaler Form als Metallurgy.dat File und alle dazu notwendigen Excel Berechnungstabellen
	- o Die mit JmatPro 3.0® ermittelten physikalischen Werkstoffgrößen für Schiene und Schweißportion
	- $\circ$  Ein Matlab<sup>®</sup> script um die mit JmatPro 3.0<sup>®</sup> ermittelten Daten in das richtige Format für Sysweld® zu Transferieren
- Alle Geometriedaten
	- o Das Schienenprofil als 2D DXF-File
	- o Ein 3D Modell der Schiene als STP-File
	- o Das FE-Schienenmodell für die AT- Schweißsimulation
	- o Das FE-Schienenmodell für die MAG- Schweißsimulation
- Alle Sysweld Files
	- o Die Rechenfiles und Lösungsfiles für die AT- Schweißsimulation
	- o Die Rechenfiles und Lösungsfiles für die MAG- Schweißsimulation